**Technical University of Denmark** 

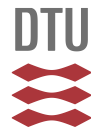

# **Description of the Risø Puff Diffusion Model**

**Mikkelsen, Torben Krogh**

Publication date: 1982

Document Version Publisher's PDF, also known as Version of record

[Link back to DTU Orbit](http://orbit.dtu.dk/en/publications/description-of-the-risoe-puff-diffusion-model(172da471-238e-4365-9a62-a8cc3b0d7052).html)

Citation (APA): Mikkelsen, T. (1982). Description of the Risø Puff Diffusion Model. (Risø-M; No. 2361).

# **DTU Library**

**Technical Information Center of Denmark** 

#### **General rights**

Copyright and moral rights for the publications made accessible in the public portal are retained by the authors and/or other copyright owners and it is a condition of accessing publications that users recognise and abide by the legal requirements associated with these rights.

• Users may download and print one copy of any publication from the public portal for the purpose of private study or research.

- You may not further distribute the material or use it for any profit-making activity or commercial gain
- You may freely distribute the URL identifying the publication in the public portal

If you believe that this document breaches copyright please contact us providing details, and we will remove access to the work immediately and investigate your claim.

**RISØ-M-2361** 

**DESCRIPTION OF THE RISØ PUFF DIFFUSION MODEL** 

**Torben Mikkelsen** 

**Abstract. The Risø National Laboratory, Roskilde, Denmark, atmospheric puff dispersion model is described. This three-dimensional model simulates the release of Gaussian pollutant puffs and predicts their concentration as they are diffused and advected downwind by a horizontally homogeneous, time-dependent wind. Atmospheric characteristics such as turbulence intensity, potential temperature gradient, buoyant heat flux and maximum mixing depth have been considered.** 

**INIS descriptors; ADVECTION; AIR POLLUTION; BOUNDARY LAYERS; CLUSTER EMISSION MODEL; COMPUTERIZED SIMULATION; DIFFUSION; EARTH ATMOSPHERE; HEAT FLUX; METEOROLOGY; PLUMES; SPATIAL DISTRIBUTION; TEMPERATURE INVERSIONS; TRAJECTORIES; TURBULENCE; WIND** 

**UDC 551.510.4 : 681.3.06** 

**October 1982 Risø National Laboratory, DK 4000 Roskilde, Denmark** 

**ISBN 87-550-0885-2 ISSN 0418-6435** 

 $\mathcal{L}_{\text{max}}$ 

 $\bar{\mathcal{A}}$ 

**Risø Repro 1982** 

 $\mathcal{L}^{\text{max}}_{\text{max}}$  ,  $\mathcal{L}^{\text{max}}_{\text{max}}$ 

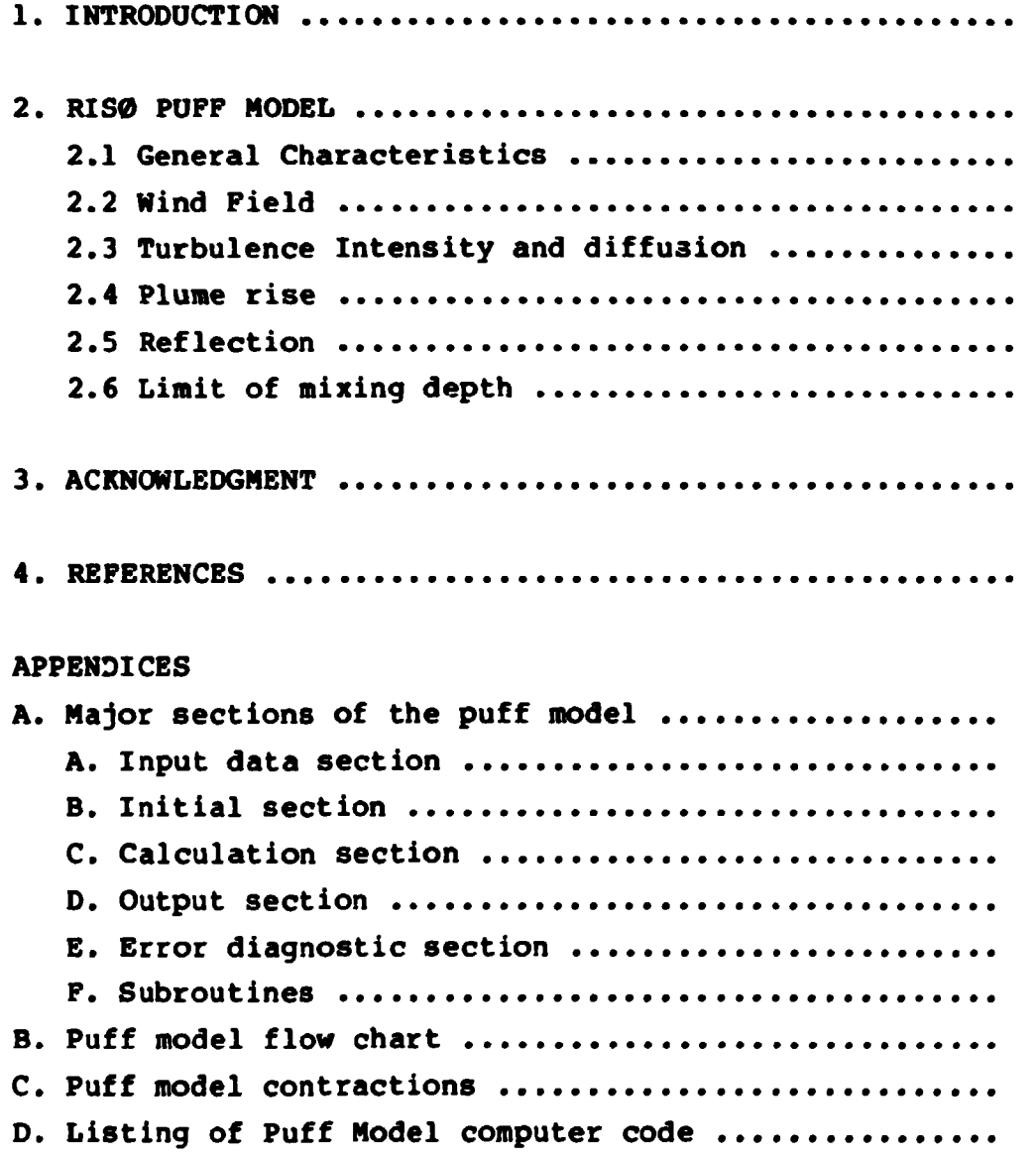

 $\mathcal{L}^{\text{max}}_{\text{max}}$  , where  $\mathcal{L}^{\text{max}}_{\text{max}}$ 

#### **1. INTRODUCTION**

**The downwind transport and distribution of atmospheric pollutants from a isolated source over land or water has become an important environmental factor in today's society. The need to understand the distribution of smoke, unpleasant or potentially harmful foreign gases and perhaps radioactive debris from a nuclear power plant accident are becoming more and more essential for industrial operations and construction planning. The dispersion of such atmospheric pollutants is commonly modeled by a standard Guassian plume model which computes onehour average plume characteristics.** 

**The Meteorology Section of the Risø National Laboratory, Roskilde, Denmark, has recently developed a puff model for prediction and simulation of atmospheric pollutant diffusion.** 

**The model considers individual puffs of pollutants with specific release rates that are advected by a horizontally homogeneous wind over a grid. The wind input may be either the measured wind from a single point, a spatial average or a wind simulation. The model simulates the instantaneous plume characteristics by adding a group of puffs, growing in size, as they advect with the wind. A Gaussian plume model, on the other hand, provides a time averaged concentration pattern based on a single time average wind vector. In the puff model, the plume advects with a time series of actual wind data. Thus, the puff model is able to predict time varying concentration distributions in actual changing wind conditions, making it an appropriate tool for dynamical computations of downwind dispersions of pollutants.** 

**A basic comparison of a puff model simulation and a typical plume is illustrated in Fig. 1. Looking from above, the instantaneous behaviour of a plume being advected from a source by the wind is shown. The outer cone-shaped contours represent the outer limit of the plume boundary and are identical in both Pigs. 1 (A) and (B).** 

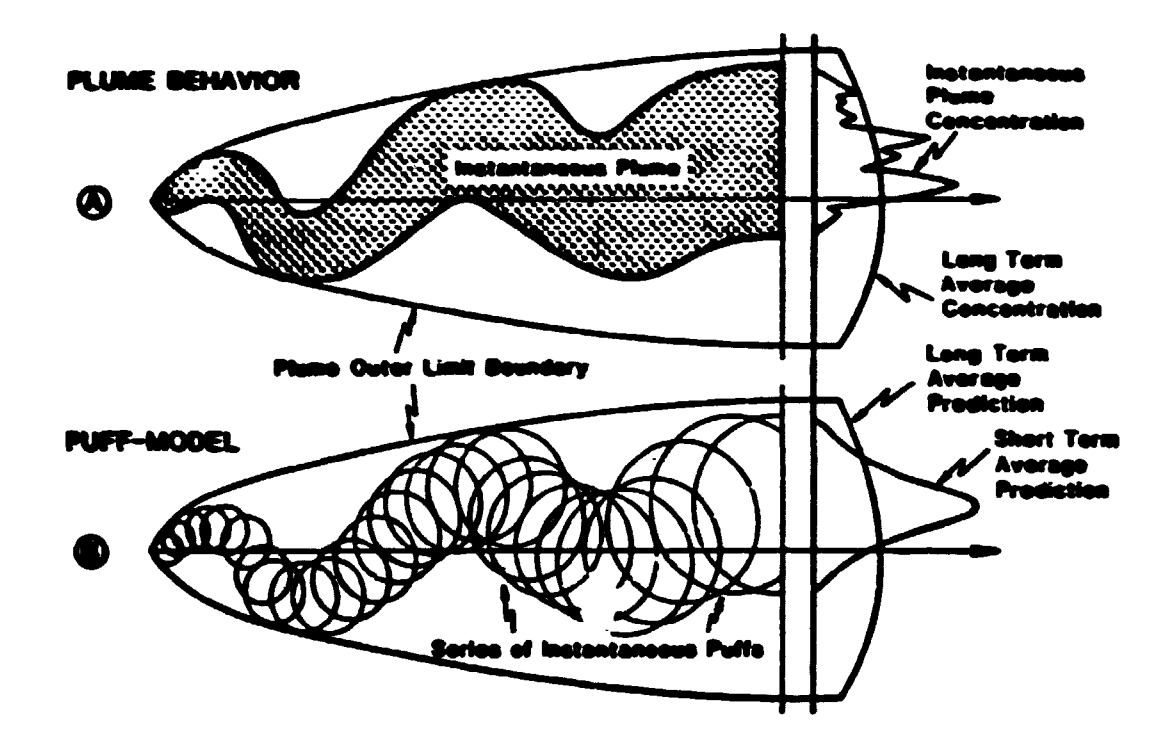

**Pig. 1. Instantaneous behaviour of typical plume and a series of puffs from a puff model.** 

**Fig. 1(A) shows an instantaneous depiction of an actual plume. The long-term average plume concentration is shown on the extreme right as a smooth curve with a maximum on the central axis. Also shown is the instantaneous plume concentration considered realistic but is of such a short time scale that it cannot be predicted or easily measured.** 

**The puff model prediction is depicted in Fig. 1(B). The circles show the boundaries of individual puffs of pollutants released from the source. These puffs are advected and diffused downwind by a frequently updated wind. The long term average concentration prediction of the puff model is expected to be identical to the long term concentration of Fig. 1(A). The short term average pollutant prediction, a Gaussian curve shown** *on* **the extreme right, is not completely realistic but is a reasonable approximation to the instantaneous plume concentration profile.** 

#### **2. RISØ PUFF MODEL**

#### **2.1 General characteristics**

**The Risø puff model is a three-dimensional computer model used for the prediction and/or simulation of the diffusion and advection of atmospheric pollutants. The puff model technique is to simulate a plume with Gaussian shaped puffs with specified release rates within a specified grid. The initial size of the puffs is normally one meter in diameter although this can be easily adjusted. The amount of material in a puff is the release rate times the elapsed time between puffs. Therefore, a long elapsed time between puff releases results in a higher initial puff pollutant concentration than a short time interval. This should not normally be of concern if an adequate balance is maintained between grid size, advection speed and puff release** 

**The location of the puffs on the grid is determined by computing their movement for a finite time step using a measured wind field. The growth and buoyancy of the puffs are computed from simultaneous specifications of atmospheric turbulence intensity and stability and from buoyant heat flux at the source. An inversion cap through which pollutants cannot pass and the source height where pollutants are released are variable and can easily be adjusted. Grid distances within the model may vary from meters to kilometers and time durations from seconds to hours are possible.** 

**This puff model has the capability of monitoring a maximum of twenty-five sources of puffs and its grid may contain up to 100 puffs. A puff source can be located anywhere on the grid and have a unique release rate, start and stop of release time, and heat production. When the center of a puff moves outside the boundaries of the grid (either horizontally or vertically), that particular puff is dropped from memory. In this way the model does not store irrelevant puff information, thus keeping computer memory requirements to a minimum.** 

**A variable to control the amount of reflection/absorption of the pollutant by the surface is easily adjusted in the puff »odel.**  Such a paramter is of great value both in actual dispersion pro**blems and also for gaining understandings of the plume/surface relationship.** 

The model calculates the concentration at each grid point by summing the contributions from surrounding puffs for each **advection step. The grid concentrations can be allowed to accumulate or siaply be updated with the latest instantaneous value. A minimum grid concentration of interest can be set to reduce computer run time by dropping concentrations too swall to be of interest.** 

**The output of the model contains periodic results of puff locations and concentrations as well as initial input verification. The time interval for the periodic results is adjusted by the input data. This recurrent lineprinter output contains:** 

- **•X-Y plane plots showing the position of the sources and of puffs inside the grid,**
- **•X-Z plane plots of puff positions for evaluating plume rise for each vertical level of interest, and**
- **•a table listing of the grid point concentrations for each level.**

**A computer drawn contour of the magnitudes of the pollutant concentrations is also available.** 

**When considering distance between gridpoints (delta X,Y,Z), only spatial resolution and computer resources need be considered, calculated concentrations accuracy is not related to the grid-point separation. To ensure that no essential information on individual puffs is "hidden" between grid points, the grid separation should be adjusted dependent upon the size** 

**of the puffs at the downwind distance of interest. Other specific model configuration considerations are described in the following sections. They are also discussed in more detail in the aodel behaviour chapter.** 

#### **2.2. Wind field**

**Once a puff is released, it is advected based upon wind data measurements at a single point only, normally the release point. This limits the validity of the model to situations where the wind field and turbulence can be assumed to be horizontally homogeneous throughout the grid. It is therefore important to ensure that the data obtained from such a single point measurement is representative of the wind structure for the whole area of interest.** 

**The wind data are normally obtained in the form of a horizontal velocity time series. A vector sequence is formed by averaging over a convenient interval. These data are read into the model after being segregated into turbulence classes as discussed in the next section.** 

## **2.3 Turbulence intensity and diffusion**

**The growth/diffusion of a puff depends upon the turbulence intensity. To accoaunt for this growth, the puff model applies the theory for relative diffusion suggested by Smith and Hay (1961).** 

**The turbulence intensity is defined to be the standard deviation of the wind direction (in radians) squared. These standard deviation values are collected for the same short time periods as the wind speed measurements used to advect the puffs. Therefore, the intensity of the turbulence which governs the relative diffusion of the puffs, can be adjusted along with the advecting wind speed after each time step, if the stability conditions changes.** 

**A very low value of turbulence intensity represents a ssail standarad deviation, normally a stable atmosphere and a weak puff dispersion/diffusion. As the atmosphere becomes more unstable, the turbulence intensity increases along with an increase of theurind direction standard deviations and plume dispersion/diffusion. Mhile these characteristics are resentative of turbulence over land, they can be applied to over water cases in a broad sense.** 

## **2.4 Plume rise**

**In the vertical direction, puff-rise can be accounted for by Briggs (1970) plume rise theory. In this case buoyancy is assumed to be conserved (adiabatic motion), and pressure forces, molecular viscosity and local density changes are considered small and are neglected. The rate at which a puff rises as it is advected downwind is a function of the buoyancy flux, wind speed, puff distance travelled and stability of the atmosphere. Plume rise is considered separately for each indvidual puff.** 

#### **2.5 Reflection**

**The interaction of the pollutant with the surface is adjustable and can be easily changed in the ii..?ut data. Total reflection or absorption or a fraction between the two can be used.** 

#### **2.6 Limit of mixing depth**

**The effect of an atmospheric lid (inversion) can be applied in the model to limit the vertical movement of the pollutant. The model does not permit the plume to rise above this cap. When a mixing level is in effect, it acts to totally reflec the pollutant in the same manner as total reflection at the surface. This mixing cap also acts as an inversion limiting the vertical diffusion of a non-buoyant puff.** 

#### **3. ACKROILBDGHEaT**

**Stephan I. Rinard, The Naval Postgraduate School, Monterey, California is grateful acknowledged for, in connection with his aaster thesis: "An analysis of a puff dispersion nodel for a coastal region", to significantly improve the previous**  description of the Risø puff model (Mikkelsen, T. (1979) Simu**lation of obscuration smoke diffusion, 73 pp).** 

#### **4. REFERENCES**

- **Mikkelsen, T. (1979). Simulation of obscuration saoke diffusion. Work done under contract to the Danish Defence Research Establishment/Rise, 73 pp. Available froa: Meteorology Section, Physics Department, Risa Rational Laboratory, DR-4000 Roskilde, Denmark.**
- **Rinard, S.K. (1982). An analysis of a puff dispersion model for a coastal region. Master's Thesis froa Reval Postgraduate School, Monterey, California, 88 pp.**

**APPENDIX A** 

#### **Major Sections of the puff model**

**The Risø puff model code has previously been described Nikkelsen, T. (1979). The code also is well documented with comment statements. With that information and the outline to be provided in this and the following appendices, the computational and input/output procedures will be obvious.** 

**The program and input data are stored on cards for the sake of permanency. For efficient operational execution, the program and input data cards are read on a disk within the computer. The model can then be run at will without reference to the original data cards. Minor changes can easeily be made directly on the disk both to the model and/or data before each execution.** 

**The model can be separated into the following main sections:** 

- **a) Input data**
- **b) Initial**
- **c) Calculating**
- **d) Output**
- **e) Error diagnostics**
- **f) Subroutines**

**These will be described separately in the following sections.** 

## **A. Input data section**

**The input data includes the variables shown in Table IV.** 

# **Table IV**

**Input Data Variables for the Puff Dispersion Model** 

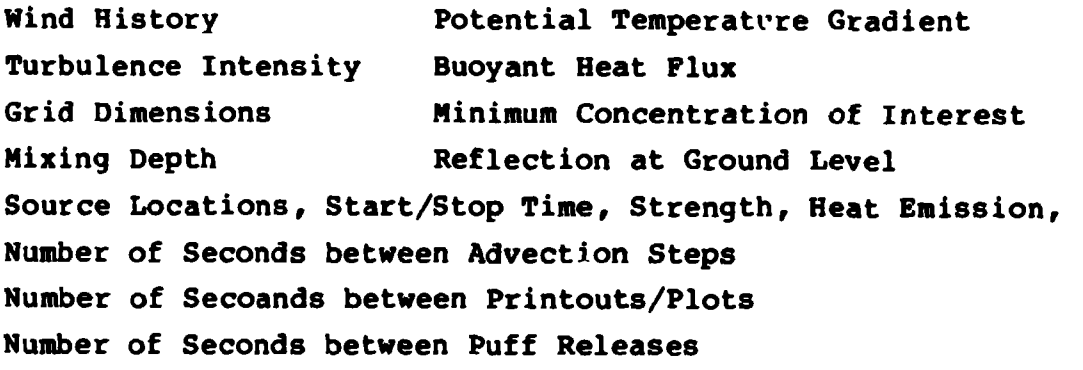

**The wind field and stability class for the current time step are read at the start of the calculation section.** 

**The variables listed above are printed as input data check and a permanent record to accompany the actual output. In most cases the print command can be overridden by YES/NO options.** 

#### **B. Initial section**

**Based upon the input data from section (A), the initial section**  specifies and initializes parameters to be used in the calcu**lating section and is passed only once during execution of the model. The grid and some counters are initialized. Constants relating to reflectance, mixing depth and stability as well as those controlling the size of some of the loops within the model are established. Parameters such as number of puff releases per second, number of advection steps per second and number of advectionb steps per puff release are determined.** 

## **C. Calculation section**

**Using current wind and stability class data read at the start of the calculation section, the model advects the puff centers and calculates the growth rate and plume rise of the puffs. It removes the puffs that have left the grid (horizontally and/or vertically). The predicted concentration is computed at the grid points to include pollutants from all nearby puffs.** 

# **D. Output section**

**For time intervals designated by the input data, printer plots of the X-Y and Y-Z grid are produced. A maximum mixing level is marked on the Y-Z grid if in effect.** 

**These plots include the source location and a trace of the plume from the release time t the maptime. Also printed at this interval is a X-Y table of grid concentrations for each vertical level of interest. These concentrations can be either accumulated or actual concentrations at the plot time.** 

**Added to the puff model is a versatic plotter routine to smooth and contour the grid magnitude concentrations of the above tables.** 

#### **E. Error Diagnostic section**

**If the model is directed by the input data beyond the limits of the design of the program, the program is terminated by way of the ereror diagnostic section. It prints comments relating to the commonly made input errors enabling the user to isolate problems.** 

# **F. Subroutines**

**The subroutine "Sigris" calculates the puff size in the horizontal and vertical directions. It also estimates plume rise associated with pollutant buoyancy.** 

**The subroutines "Ispace" and "Rspace" are used in the framework of the printer plots.** 

**The subroutine "Plout" converts the plume concentrations to a logarithmic values, smoothes and then contours them using Risø inhouse contour subroutines. The values are converted to their logarithm values so that the problem of contouring over many orders of magnitude is simplified.2A** 

#### APPENDIX B

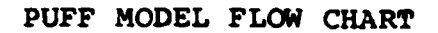

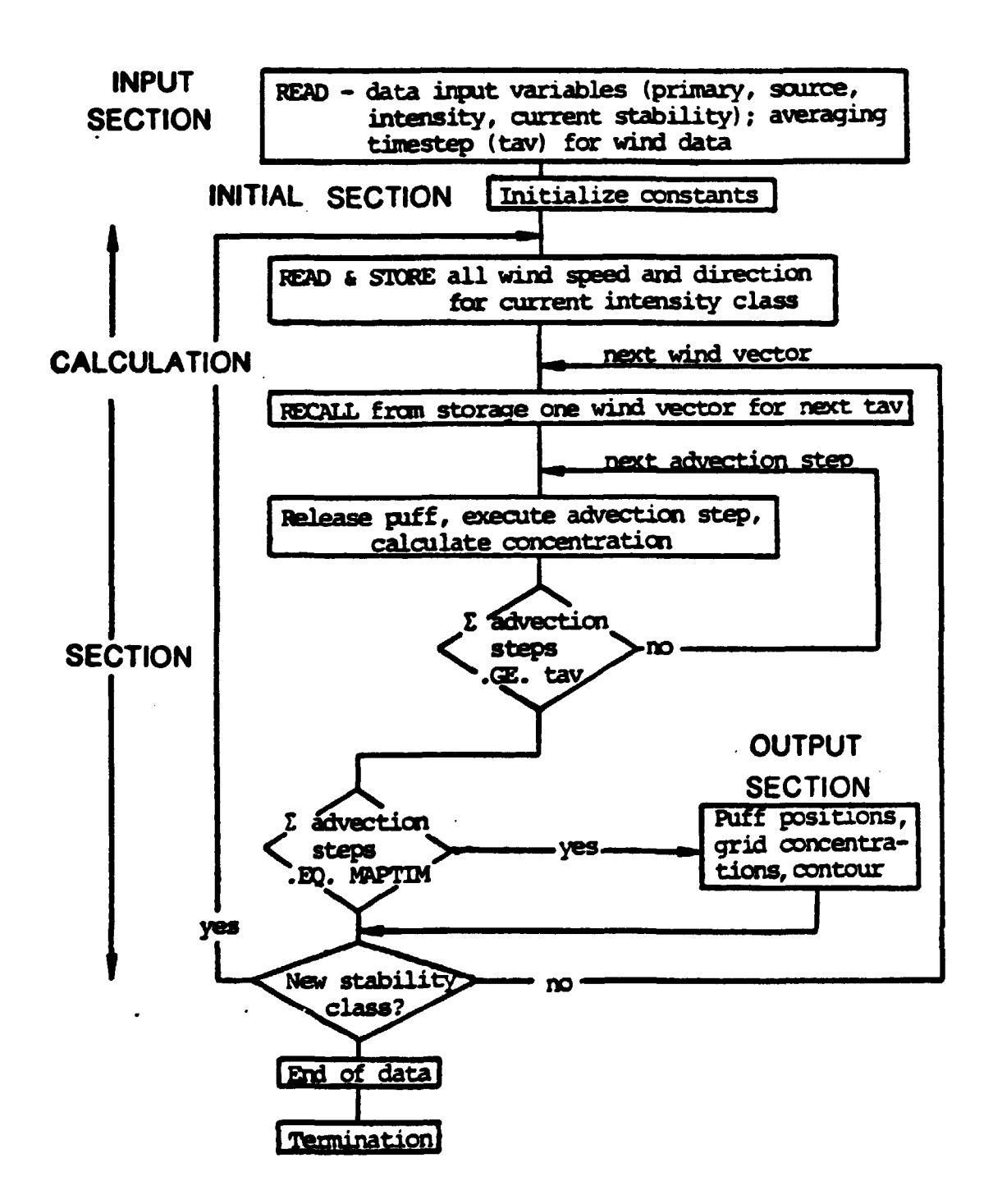

 $\mathbf{r}$ 

# **APPENDIX C**

# **Puff Model Concentrations**

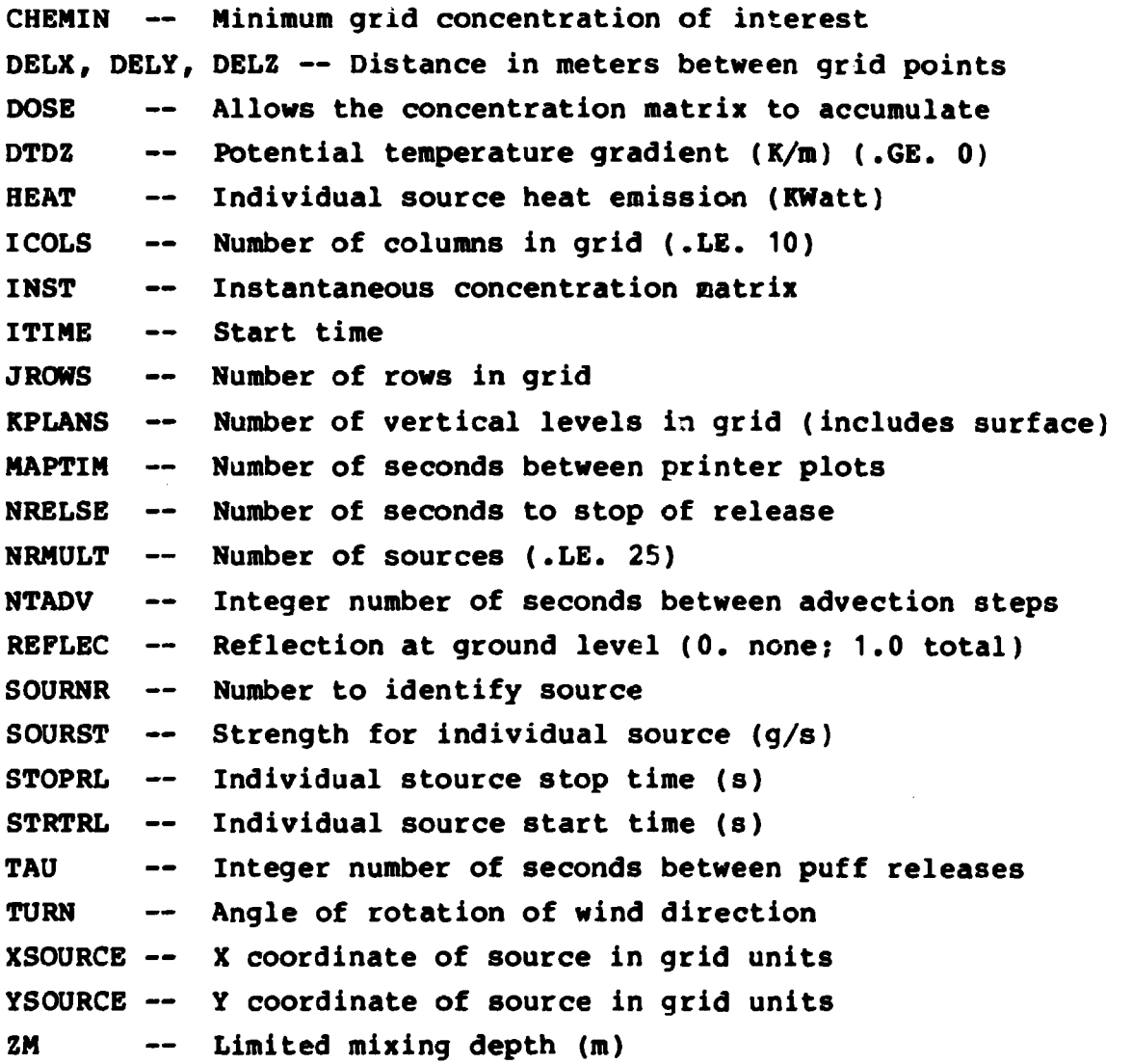

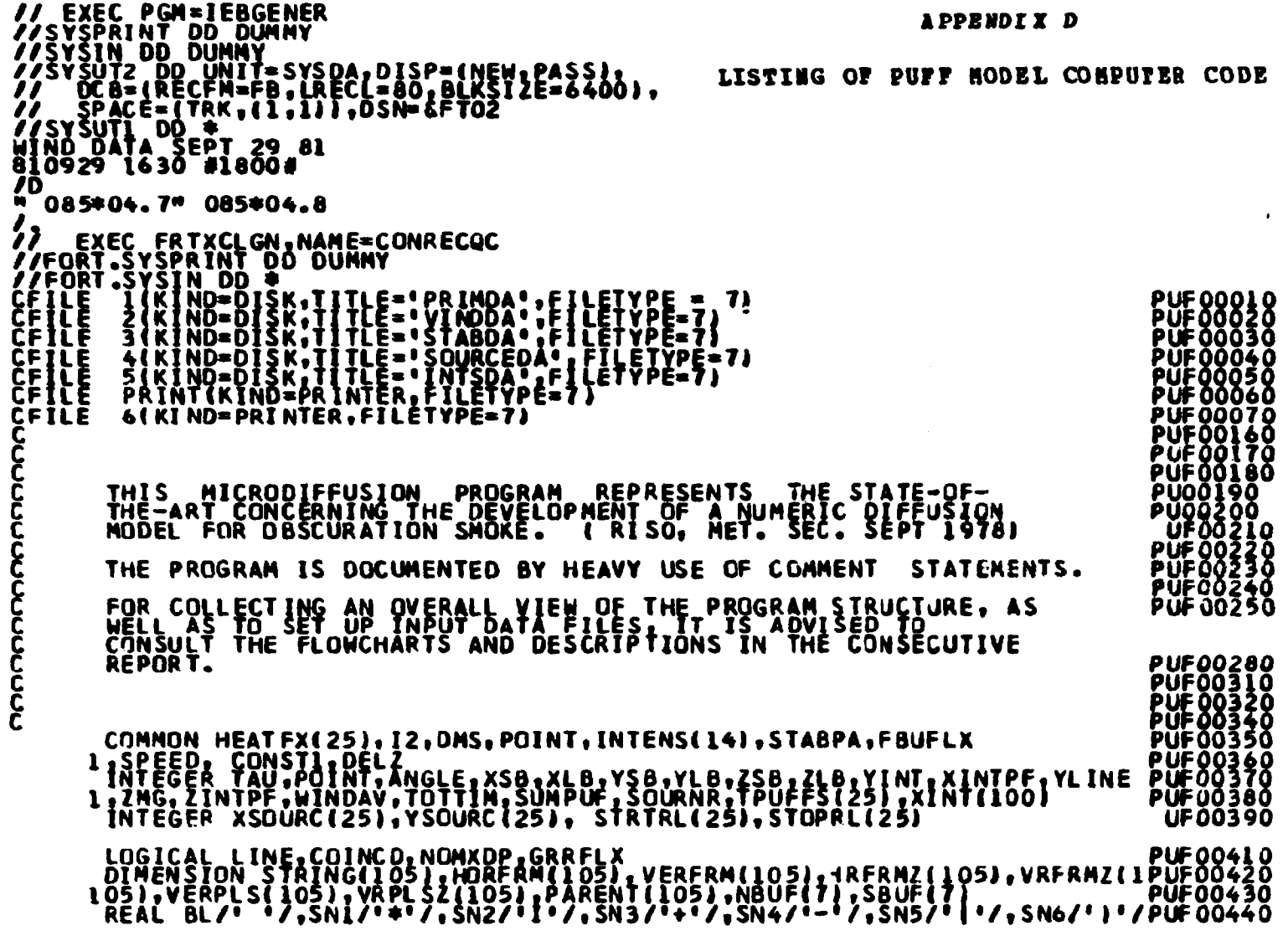

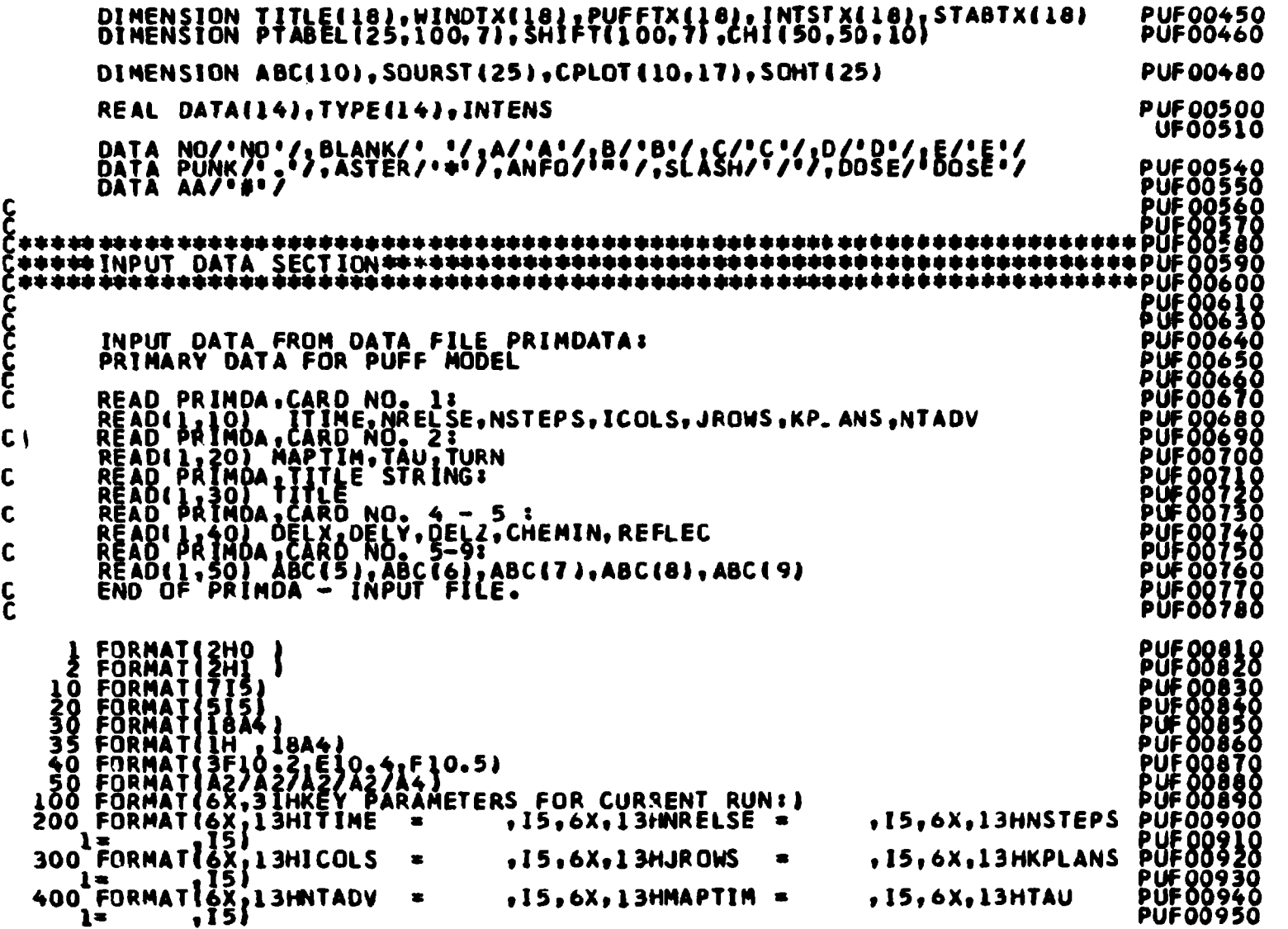

 $\label{eq:2.1} \frac{1}{\sqrt{2}}\int_{\mathbb{R}^3} \frac{1}{\sqrt{2}}\left(\frac{1}{\sqrt{2}}\right)^2\left(\frac{1}{\sqrt{2}}\right)^2\left(\frac{1}{\sqrt{2}}\right)^2\left(\frac{1}{\sqrt{2}}\right)^2\left(\frac{1}{\sqrt{2}}\right)^2\left(\frac{1}{\sqrt{2}}\right)^2.$ 

```
600 FORMAT(6X,8HDELX =,F10.2,6X,8HDELY =,F10.2,6X,8HDELZ
                                                                                                                                           =, F10.2PUF00960
                                                                                                                                                          ÞUF ÖÖ 978
           \mathbf{1}þū‡ ðð980
    700 FORMATI6X, 8 MCHEMIN = , E10.4, 6X, 8HREFLEC =, F10.5, 6X, 13HTURN
           FORMATIOX, BMCHEMIN =, EIU. *, OAI OTRETLEC -IT AVASSES<br>
SKIPPING LINE PRINTING OF PRIMDATA IF SPECIFIED<br>
IF(ABC(5) . EQ. NO ) GO TO 751<br>
DO 750<br>
WRITE(6,1)<br>
WRITE(6,1)<br>
WRITE(6,1)<br>
WRITE(6,1)<br>
WRITE(6,1)<br>
WRITE(6,1)<br>
WRIT
\mathbf{c}750
            WRITE(6,600) DELX,DELY,DELZ<br>WRITE(6,1)<br>WRITE(6,700) CHEMIN,REFLEC,TURN<br>WRITE(6,1)
C
    751 CONTINUE
\frac{c}{c}READ SOURCEDATA INPUT FILE
    800 FORMAT(Al,I2,Al)<br>810 FORMAT(515,3F10,5)<br>820 FORMAT(48H CURRENT SOURCEDATA : NUMBER OF ACTI/E SOURCES :,I4)
                                                                                                                                                            <u>UE 01260</u>
\mathbf cPUFAI
            READ PUFFDATA,TITLESTRING<br>READ(4,30) PUFFTX<br>WRITE(6,30) PUFFTX<br>READ NUMBER OF MULTISOURCES:NRMULT<br>READ(4,800) ABC(3),NRMULT,ABC(4)<br>WRITE(6,800) ABC(3),NRMULT,ABC(4)<br>IF(ABC(3),NE.AA.QR.ABC(4),NE.AA) GO TO 8920<br>IF(ABC(3),NE.
                                                                                                                                                          PUF 01 280
                                                                                                                                                          PUF Ó Í 3 00
                                                                                                                                                         PUF01310<br>PUF01320
\mathbf cPUF 01330
\mathbf cPUF OI 350
             READ INDIVIDUAL SOURCEDATA:
\mathbf cÞŪFŌI 360<br>PUFOI 370
ၟ
             SETTING FRAMEDATA: (M) SMALL-X, (M) FULL-X, ETC.
            MFX = ICOLS<br>MSX = 1PUFÖI380
                                                                                                                                                                    398
                                                                                                                                                          ₽ŬĖŎĪ∻ÓŎ<br>PUFOI410
             M \tilde{F} \tilde{Y} = JROWSMSY = IMFL = KPLANSPUF01420
```
 $\ddot{\phantom{a}}$ 

 $\blacksquare$  $\mathbf{S}$  $\mathbf{I}$ 

PUF01430<br>PUF01440  $\mathbf{c}$ C  $\mathbf{C}$  $\mathbf c$ WRITE(6,2)<br>WRITE(6,35) PUFFTX<br>WRITE(6,35) PUFFTX<br>WRITE(6,820) NRMULT<br>WRITE(6,1) **PŪFŎI660** PŬFŎĨĕ7Ŏ<br>PŮFOĬ680 PUFOI690 **PUFOI700**<br>PUFOI710<br>PUFOI720  $\boldsymbol{\xi}$ SETTING UP STRING VARIABLES FOR PLOTTING PURPOSES<br>OO 911 N = 1,105<br>STRINGINI=BL<br>VERFRMINI=BL<br>VERFRMINI = BL<br>PLI HORFRMINI = BL<br>NYI=MFRMINI = BL<br>NYI=MFLX#10<br>DO 916 I = MSX,NYI **PUF01720<br>PUF01730<br>PUF01750<br>PUF01770<br>PUF01790<br>PUF01810<br>PUF01810<br>PUF01820<br>PUF01820<br>PUF01820<br>PUF01820** W2=1+4<br>DO 915 NN = 1,NY2<br>915 HORFRM(NN)= SN4<br>HORFRM(I+5) = SN2<br>HORFRM(I+5) = SN2 PŪFŌĪ 840 NY4=1+9 NO DIZIN = NY3.NY4<br>HORFRM(NN)= SN4<br>VERFRM(10+MFX + 3) = SN5<br>VERPLS(10+MFX + 3) = SN3 PUFOI<br>PUFOI 850<br>860 916 **PUFOIB70<br>PUFOI880 PUFOL890**  $\mathbf c$ 

**Contract Contract Contract** 

 $\mathbf{I}$  $\mathbf{v}$ ⇉  $\mathbf{I}$ 

```
PUF01920<br>PUF01930<br>PUF01940<br>PUF01950<br>PUF01980
\frac{c}{c}OUTPRINTING CURRENT SOURCE POSITION(S) IN GRID PICTURE
                 SKIP PLOT OF SOURCE POSITIONS IF SPECIFIED IN PRIMDA
                 IFIABCIĞI .EQ. NO I GO TO 999
Ċ
     IF(ICOLS.GT. 10) GO TO 995<br>860 FORMATIIH ,49X,33H CURRENT SOURCE DATA AS SPECIFIED,/50X,27H IN SOPUFOI990<br>1URCE DATA INPUT FILE:1/J<br>865 FORMATIIHO,50X,'SOURCES ARE REPRESENTED BY:',/55X,'SOURCE NUMBER', UF02010<br>865 FORMATI
     870 FORMATIZHO .16H Y COORDINATE OF.25X,32H X COORDINATE OF THE GRID PPUF02050<br>10INTS/2X.16H THE GRID POINTS.18.9110/1<br>10INTS/2X.16H Y COORDINATE OF.25X,32H Z COORDINATE OF THE GRID PPUF02070<br>10INTS/2X.16H THE GRID POINTS.
                                                                                                                                                                                                      \mathbf cWRITE(6,860)<br>WRITE(6,865)<br>WRITE(6,870) (1,1=xSB,xLB)<br>MRITING DATA INTO GRIDPOINTS:<br>910 FORMAT(IH+, 19x, 1H[,105A1)<br>912 FORMAT(IH ,17x, 1H[,105A1/H ,17x, 1H[,105A1)<br>914 FORMAT(IH+ ,17x, 1H],105A1/H ,17x, 1H[,105A1)
C
\tilde{c}WRITE(6,1)<br>WRITE(6,912) HORFRM<br>WRITE(6,913) VERFRM,VERFRM<br>MAX =JROWS -1<br>NYS=MAX+1 ....... .....
                                                                                                                                                                                                       PŨFŎŽŽ4Ŏ<br>PŰFŎŽŽ5O
                 \overline{00} 950
                                          NY6=1,NY5
                                                                                                                                                                                                        PŪFŎŽŽ6Ŏ
                                                                                                                                                                                                       PUF02280<br>PUF02280<br>PUF022800<br>PUF02310<br>PUF02320<br>PUF023320<br>PUF023320
    V-950<br>
HAXMI = MAX - I<br>
WAXMI = MAX - I<br>
WAXMI = MAX - I<br>
WAXTE(6,910) MAXMI, VERPLS<br>
DO 920 J=1,NRMULT<br>
TE(MAX-I :NE VSOURC(J),J)<br>
CALL ISPACE(XSOURC(J),J)<br>
920 CONTINUE<br>
920 CONTINUE
                                                                                          GO TO 920
                                                                                                                                                                                                       PUF023<br>PUF023
                 WRITE(6,913) VERFRM,VERFRM
                                                                                                                                                                                                                       40
\mathbf cDO 932 J = 1,NRMULT<br>IF(MAX-I .NE.YSOURC(J)) GO TO 932<br>WRITE(6,914) VERFRM<br>CALL ISPACE(XSOURC(J),STRTRL(J))
                                                                                                                                                                                                        PÜFÖZ360
                                                                                                                                                                                                       PUF 02370<br>PUF 02380<br>PUF 02390
                                                                                                                                                                                                       PUF02400<br>PUF02410
      932 CONTINUE
                 WRITEI6.913J VERFRM.VERFRM
```
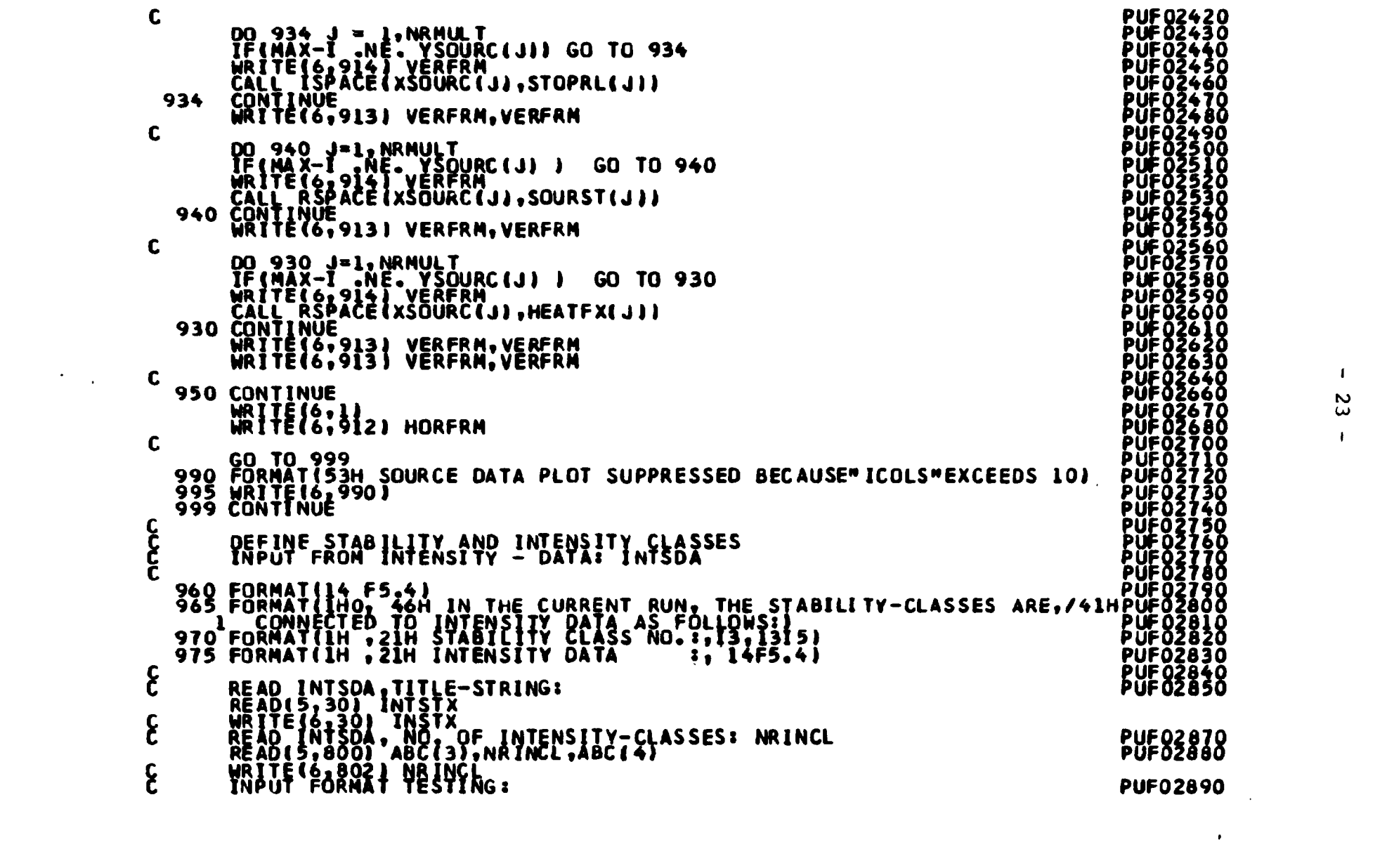

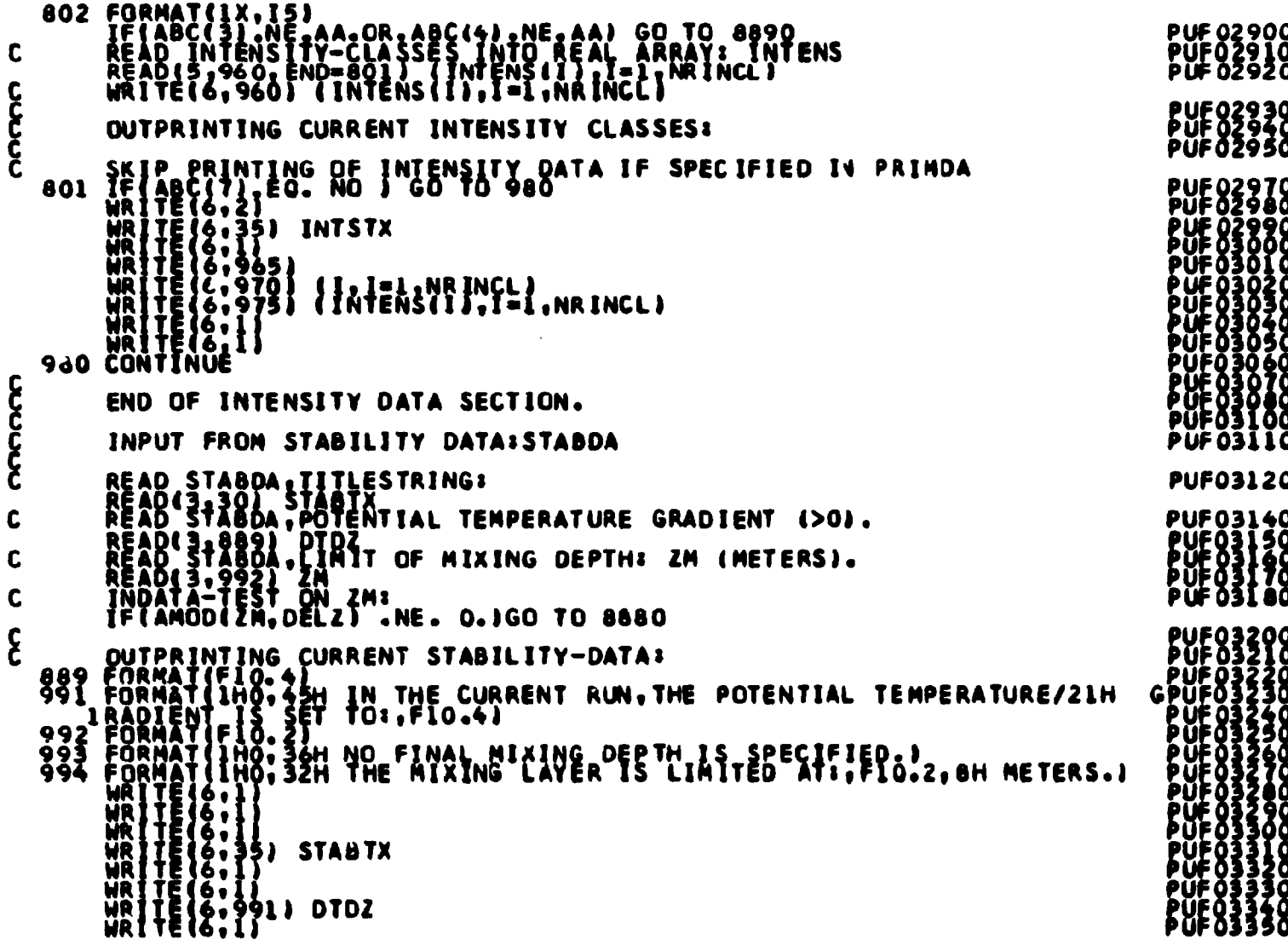

WALTE(613)<br>1F(2M : 87: 8:) URITE(2;332) zm ع<br>ع END OF STABILITY DATA SECTION. INPUT FROM WINDDATA:<br>FORMATILIA, ZANCORRAN<sup>4</sup> GIADDATA: STARTDATE=,I6,4X,10HSTARTHOUR=,I4<br>12213 HINDDAY: IFFE STAIRS:<br>READ: STADOA, STARTTIME, AND NIMPFIELD AVERAGING TIME:<br>READ: STADOA, STARTTIME, AND NIMPFIELD AVERAGING 1118 C  $\mathbf c$ C 軈 **SI WINDTX**  $\bullet \bullet$  } E:lizo) DATE,STRTHR,hINDAV E TESTING ON SPECIFIED TIME INCREMENTS:<br>JELITESTI NE OI GO TO 4980<br>JELITESTI NE OI GO TO 4980<br>JFTTTEST2 NE OI NOOATA SPECIFICATIONS. INCREMENTS: TAU.NTAD/.WINDAV: THE PART OF THE PROGRM IS ONLY PASSED ONCE.)<br>
C1130 CORMATA 234 STASHAILITY SPECIFICATIONS GIVEN BY (INDOATA: NRSTARTING A THREE OIMENSIONAL GRID! CHI<br>
C THITING A THREE OIMENSIONAL GRID! CHI<br>
2200 CHITTING A THREE OIMENSI

 $\pmb{\cdot}$ 

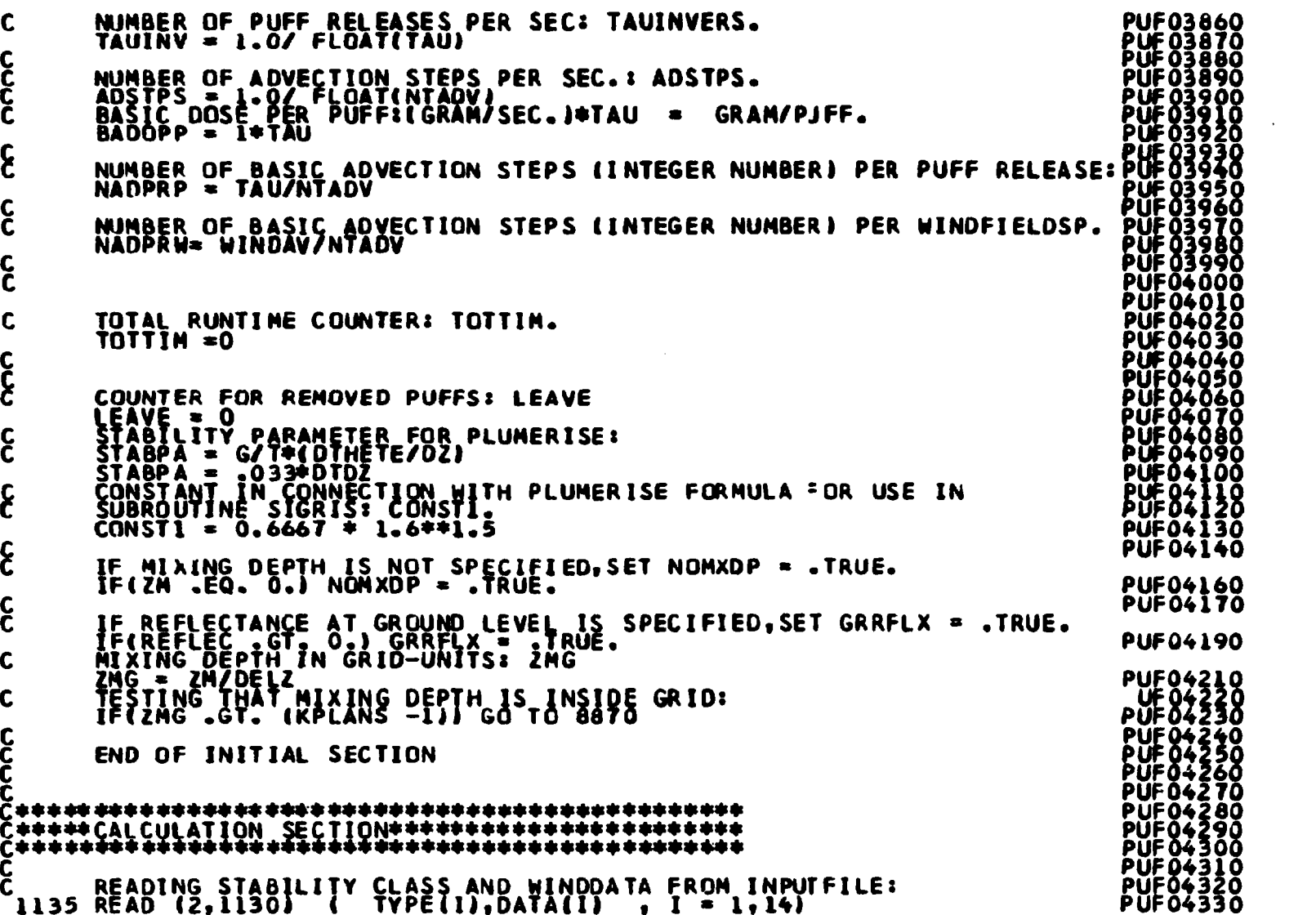

 $\mathbf{A}^{(n)}$  and  $\mathbf{A}^{(n)}$  and  $\mathbf{A}^{(n)}$  and  $\mathbf{A}^{(n)}$ 

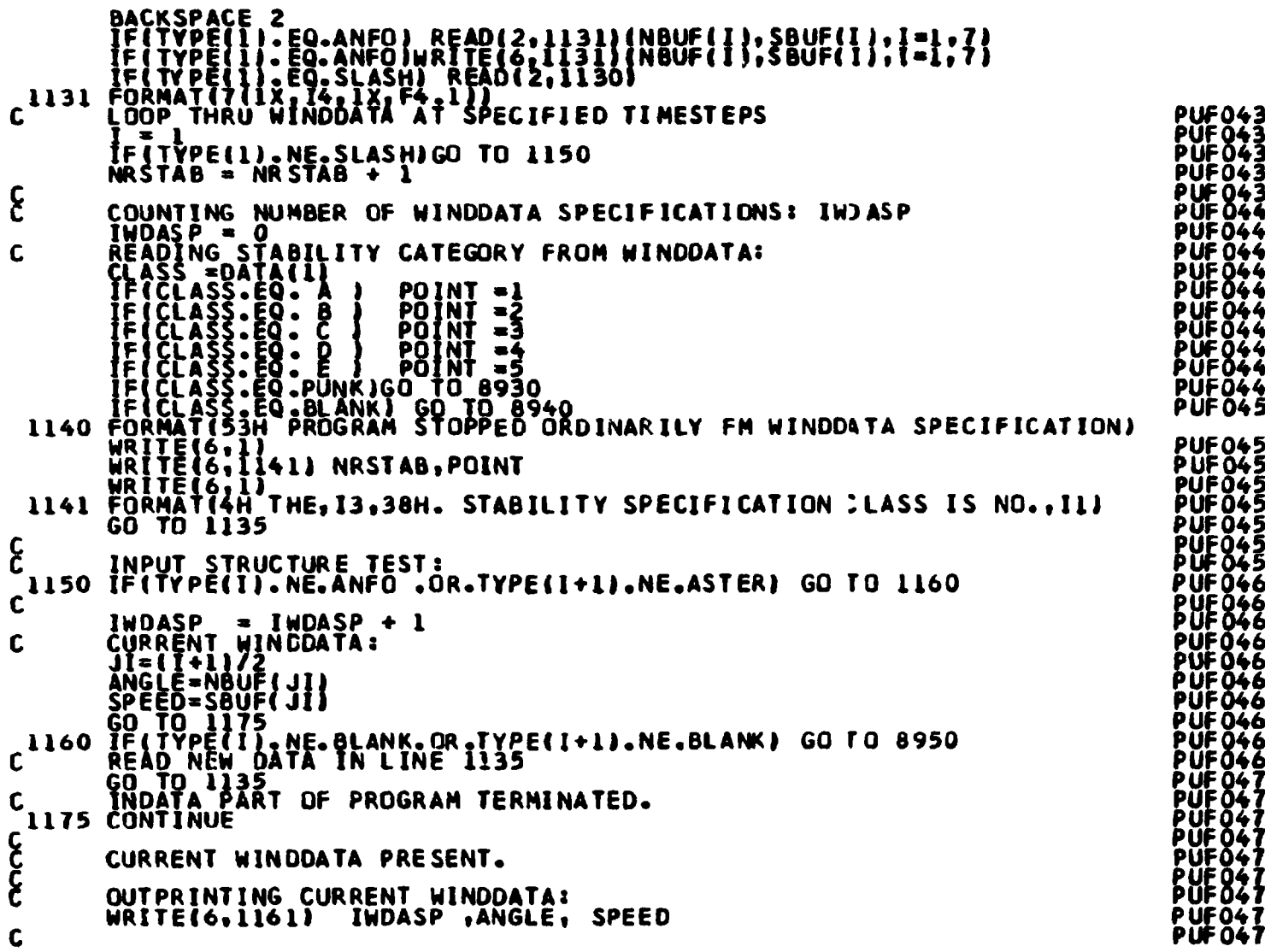

 $\mathbf{I}$ 

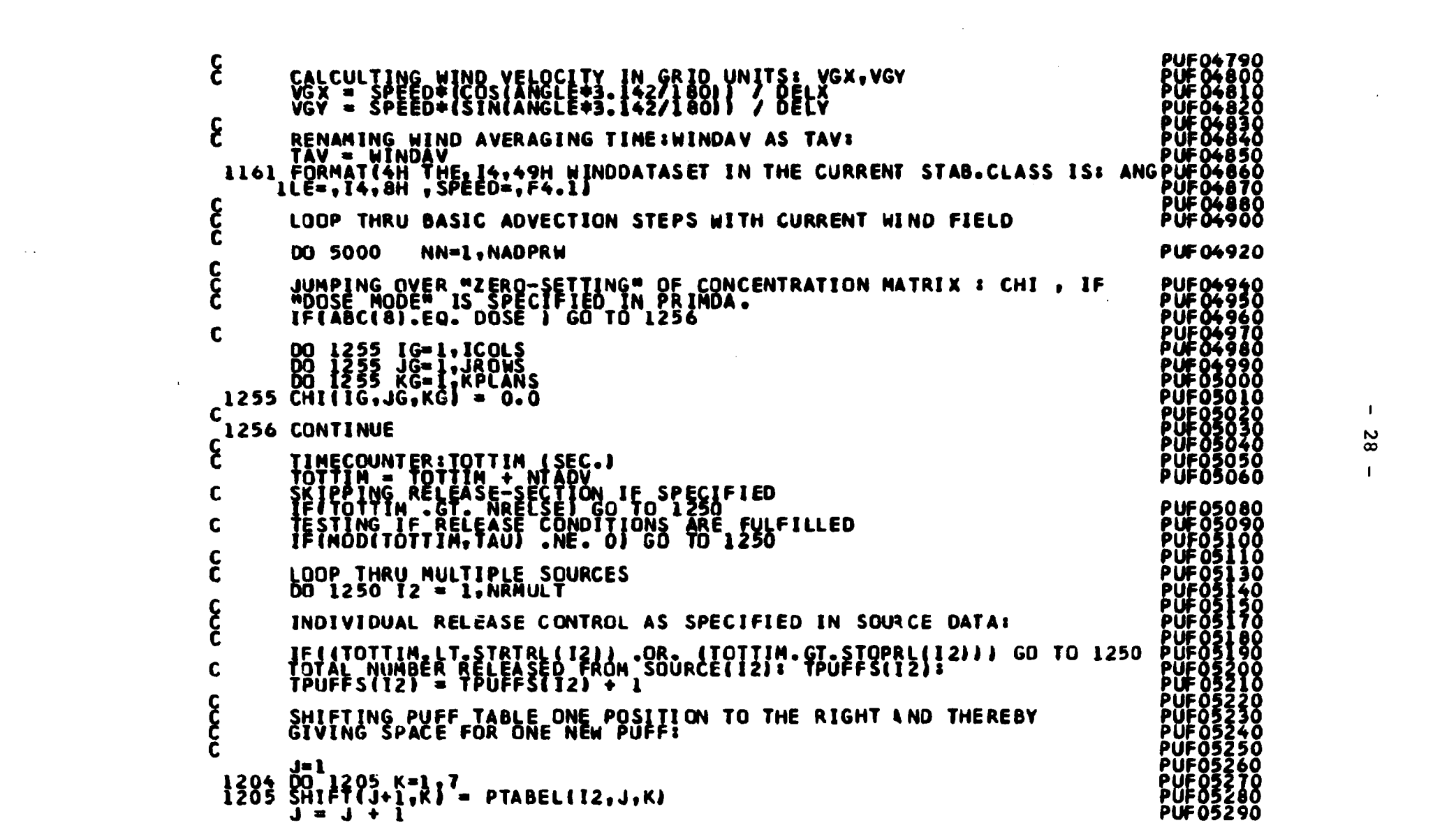

 $\mathbf{1}$  $\frac{8}{8}$  $\mathbf{I}$ 

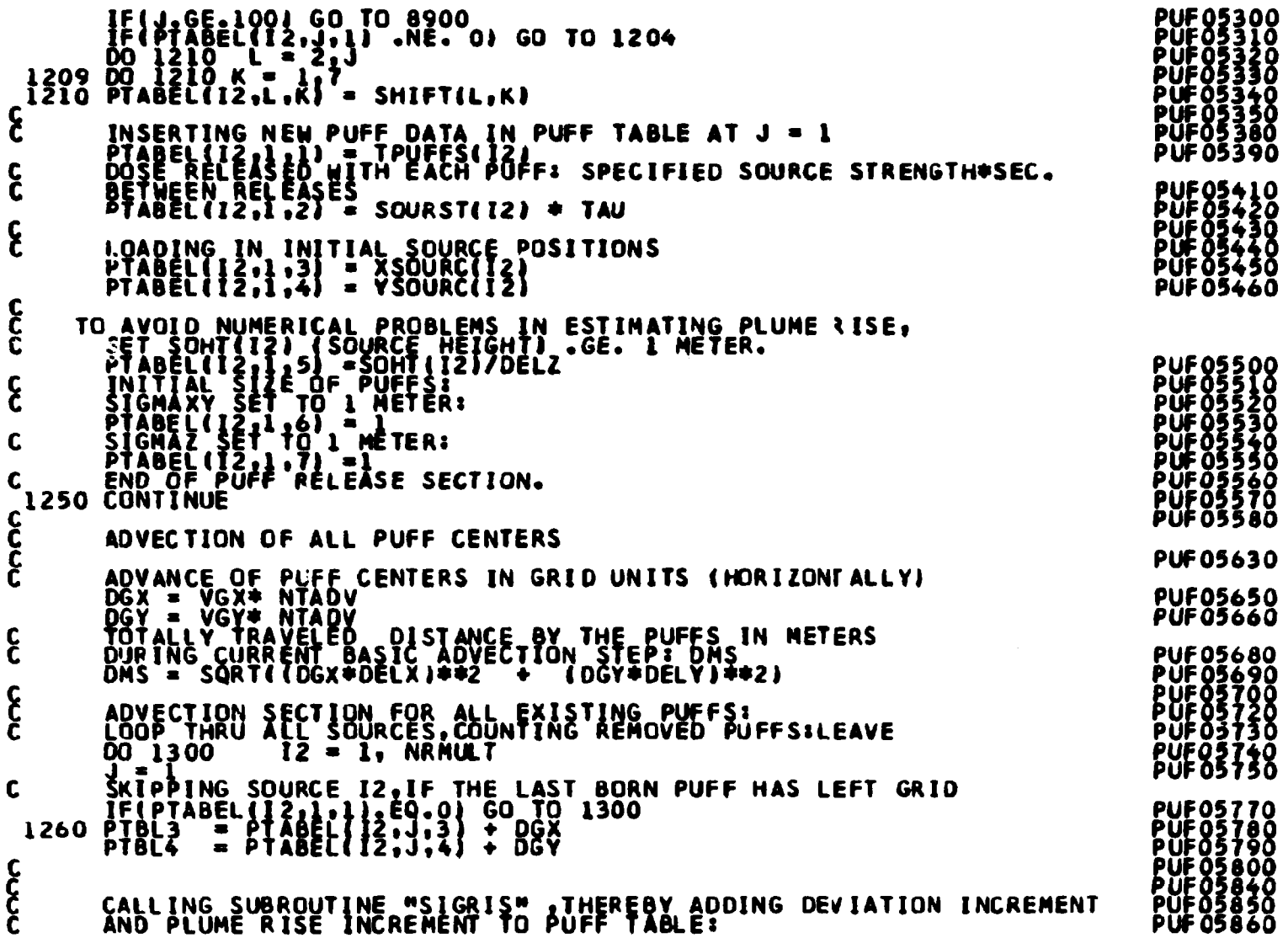

 $\mathcal{L}_{\mathrm{eff}}$ 

 $\frac{1}{\sqrt{2}}$ 

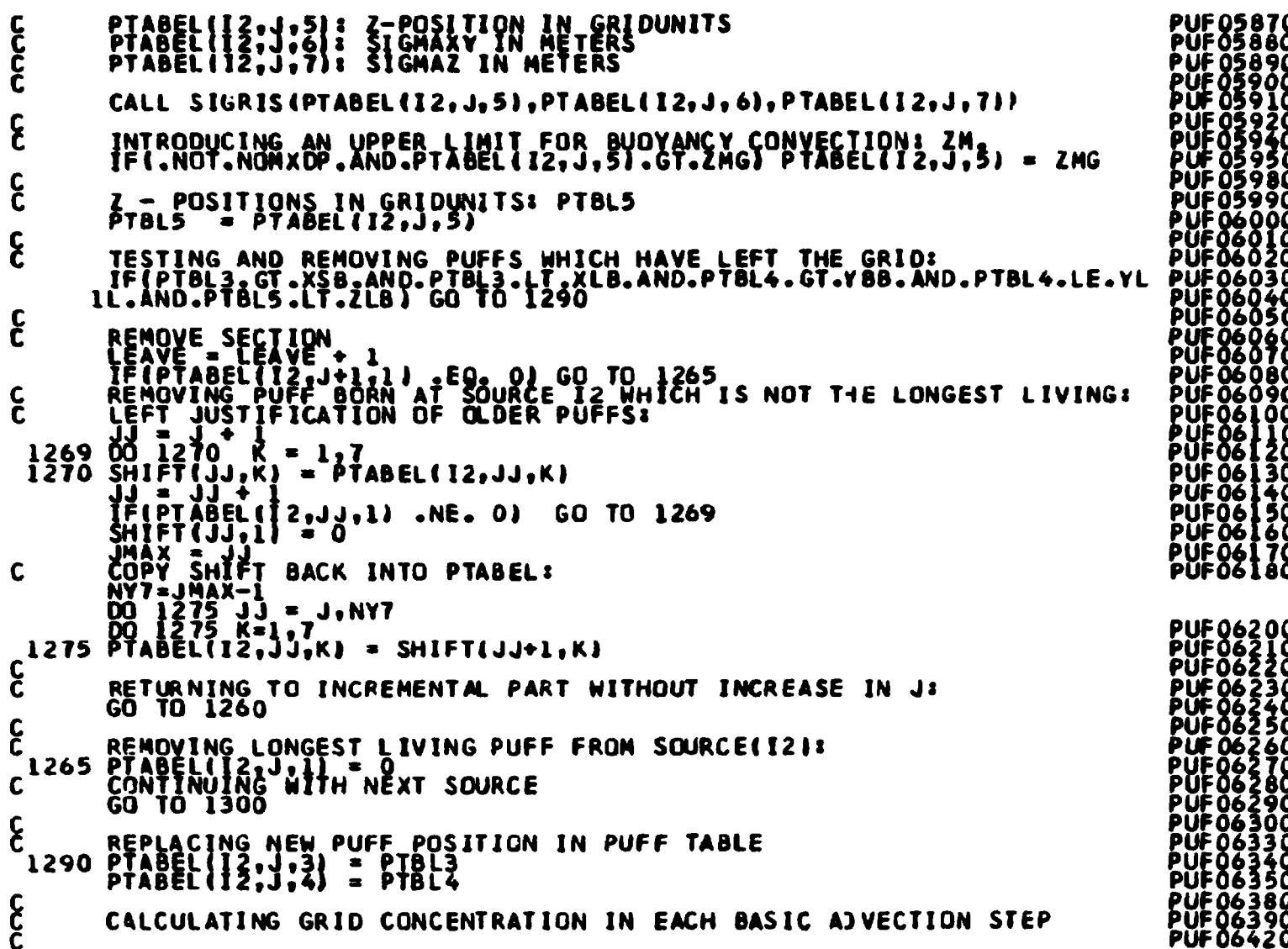

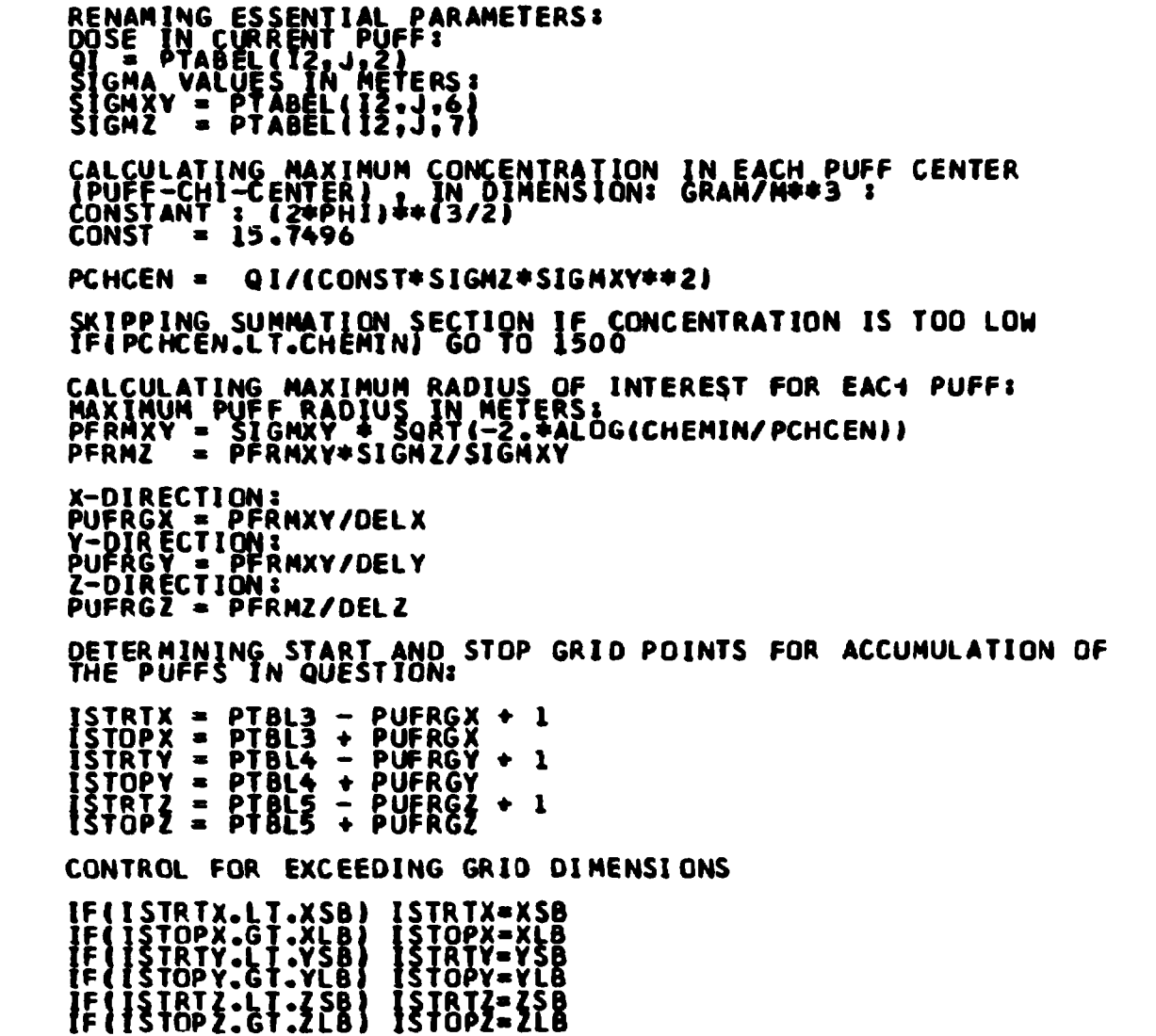

**PUF06440<br>PUF064400<br>PUF0644700<br>PUF0644700<br>PUF0644900<br>PUF0653200<br>PUF0653400<br>PUF0653400<br>PUF0653400<br>PUF0653400**<br>PUF0655400<br>PUF0655400<br>PUF0655400<br>PUF0655400 

 $\blacksquare$ 

 $\mathbf c$ 

င်

 $\epsilon$ 

 $\mathbf c$ 

CCC<br>CCC

 $\mathbf c$ 

 $\boldsymbol{\xi}$ 

 $\frac{c}{c}$ 

 $\boldsymbol{\xi}$ 

 $\mathbf c$ 

 $\mathbf c$ 

CCC<br>CCC

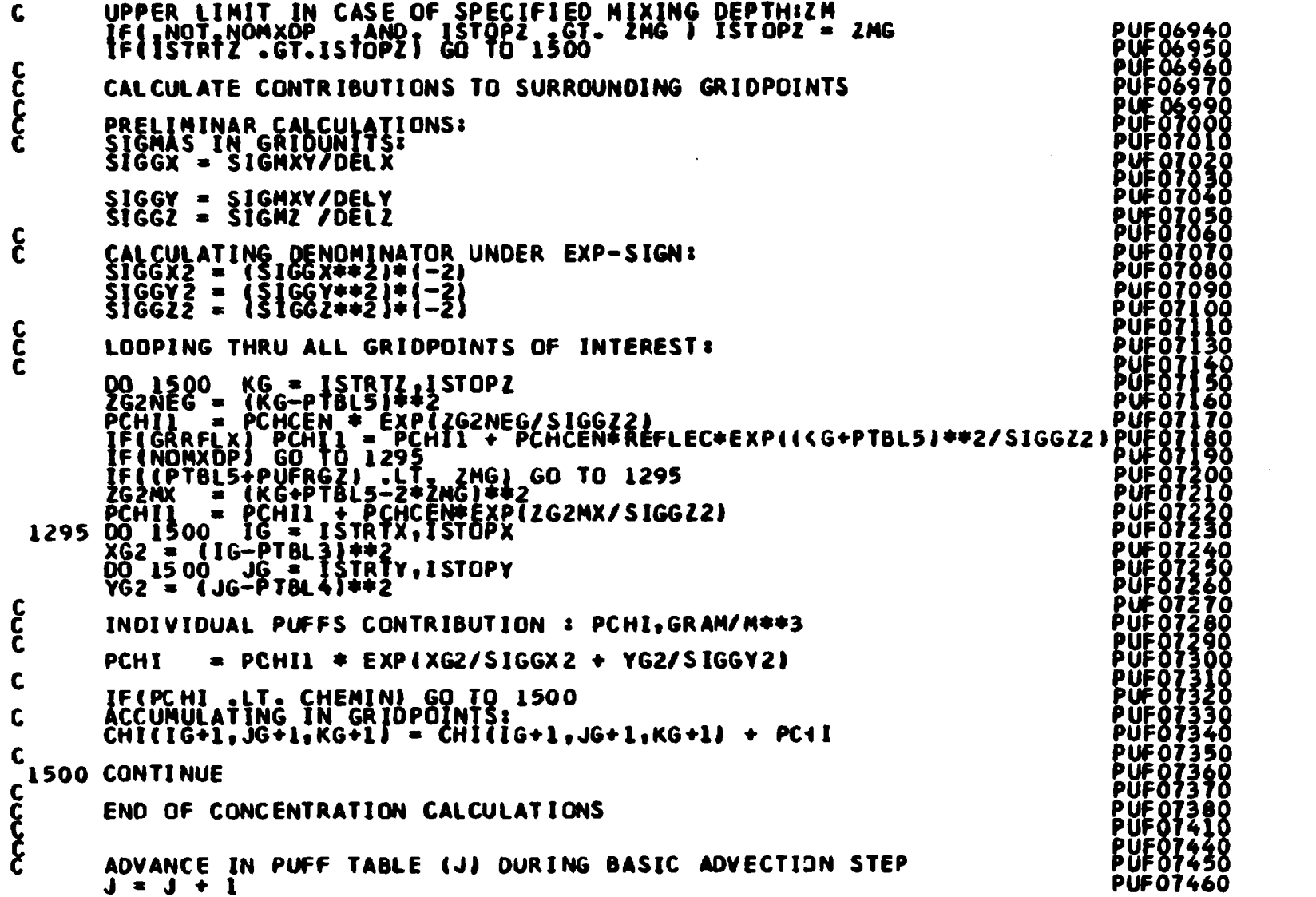

1300 IF(PTABEL(12.J.1) .NE. 0) GO TO 1260<br>1300 CONTINUE<br>END OF ADVECTION SECTION PUF07470 PUF07490<br>PUF07500<br>PUF07510 PUF 61 **PUFO7540<br>PUFO7570<br>PUFO7580**<br>PUFO7590 しとしてい SECTION FOR OUTPRINTING PUFF POSITIONS IN GRID. SKIPPING PUFF POSITION PLOT IF SPECIFIED: **PUF07610<br>PUF07620<br>PUF07630<br>PUF07640<br>PUF07650** TOTTIM TRUNCATED TO INTEGER NUMBER: ITOTIM.<br>
IFOTIM = TOTIM, MAPTIM) .NE. 0) GO TO 1600<br>
ISO FORMATING 30X, PLOT OF CURRENT PUFF POSITIONS'.I6.<br>
1310 FORMATING 30X, PLOT OF CURRENT PUFF POSITIONS'.I6.<br>
1320 FORMATING 30X, **PUF07700** pŭfŏżżĭŏ ÞŨFŎŻŻ3Ŏ PUFO77<br>PUFO77  $\mathbf{\hat{c}}$ C SUMMING UP ALL PUFFS RELEASED: SUMPUF<br>SUMPUF = 0<br>DO 1329 NPUF = 1:NRMULI<br>C<sup>1329 SUMPUF = SUMPUF + TPUFFS(NPUF)</sup> WRITE(6,1301)<br>WRITE(6,1310) ITOTIM<br>WRITE(6,1320) SUMPUF,LEAVE<br>WRITE(6,1320) SUMPUF,LEAVE<br>WRITE(6,1)  $\mathbf c$ IF(ICOLS .GT. 10) GO TO 1595<br>WRITE(6.070) (12.12 - XSB.XLB)<br>WRITE(6.912) HORFRM<br>WRITE(6.913) VERFRM.VERFRM PŪF07940  $\mathbf{\hat{c}}$ LOOPING THRU ALL Y-VALUES OF GRID, STARTING UPPERMOST:

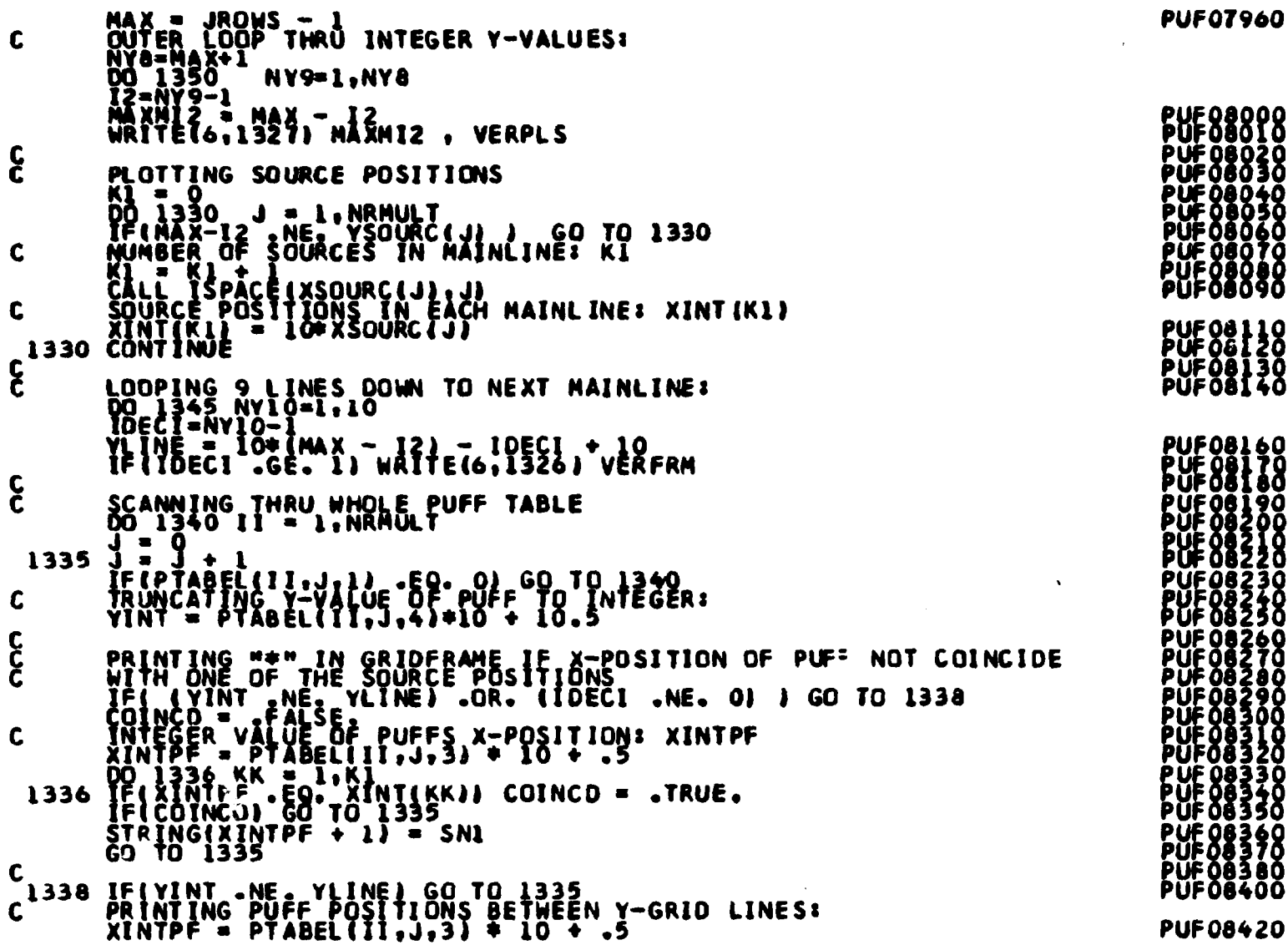

 $\sim$ 

F08000<br>F08010<br>F08020<br>F08030<br>F080500<br>F080700<br>F080700<br>F080700<br>F080700 F08110<br>F08120<br>F08130<br>F08140 F08160<br>F08170018000170018019000222000023<br>F081902220002230002230002230002330000233000023300003230000333000033300003330003330003330003330003330008335000<br>F0833000033300005083310083320008330000833000083300008332000833200083330

```
STRING(XINTPF + 1) = SN1<br>GO TO 1335
C
  1340 CONTINUE<br>ND OF PUFF TABLE LOOP.
\frac{c}{c}1345 CONTINUE
\boldsymbol{\xi}: RESET "SOURCE IN LINE COUNTER" XINT(KK)<br>DO 1349 KK=1110<br>1349 XINT(KK) = -1
\mathbf cLISSO CONTINUE<br>C END OF PUFF POSITION PLOT.<br>WRITE(6,1)<br>LI400 CONTINUE<br>LI400 CONTINUE
င်င
         PLOTTING PUFFS IN "Y-Z FRAME" FOR COMMENTS REFER TO THE EQUI-<br>VALENT "Y-X FRAME" PLOTTING DESCRIBED ABOVE.
\mathbf{c}PUF08890
```
**PUF08430** ÕÃÃ. PŪF 088<br>PUF 088 138 **PUF08840 PUF08860 PUFO8870** 

```
1418 CONTINUE<br>
WRITE(6,912) HRFRMZ<br>
PARERNZ(10+MFZ + 3) = SNS<br>
VRPRLSZ(10+MFZ + 3) = SNS<br>
VRPRLSZ(10+MFZ + 3) = SNS<br>
VRPRLSZ(10+MFZ + 3) = SNS<br>
VRPRLSZ(1925) VRFRMZ<br>
MAX = JROWS=1,JROWS<br>
100-1445 NY15=1,JROWS<br>
NAXMIZ- MAX 
                                                                                                                                                                                                                                                         PUF08900<br>PUF08910<br>PUF08920<br>PUF08930<br>PUF08940
                                                                                                                                                                                                                                                          PUF08950<br>PUF08960<br>PUF08970
                                                                                                                                                                                                                                                         PUF08980<br>PUF08990<br>PUF09000
HRITET6,1327) MAXMIET VIDEO TO 1430<br>
1430 JA30 J-1, NRMULT<br>
PERMAX-12 .NE. YSOURCIJI) GO TO 1430<br>
1430 MATING IN<br>
CANTING MURDER OF SQURCES IN EACH Y-GRIDLINE: YM SOURCEIS)<br>
CO 1440 HANTIET IN THE TO 140<br>
THINE IN THE TO 1
                                                                                                                                                                                                                                                         PUF09010<br>PUF09020<br>PUF09030<br>PUF09030<br>PUF09050
                                                                                                                                                                                                                                                           PUF09060
                                                                                                                                                                                                                                                          PUF09080<br>PUF09090
                                                                                                                                                                                                                                                         PUF09110<br>PUF09130<br>PUF09130<br>PUF09150<br>PUF09160<br>PUF09170
                        J = J<br>JF(PTABEL(Ill/JI) -EQ. 0) GO TO 1440<br>JF(YINT -NE. YLINE) GO TO 1435
                                                                                                                                                                                                                                                          PUF09180<br>PUF09190<br>PUF09200<br>PUF09210
     C
                         ZINTPF = PTABEL( || 11, 5)+ 10 + .5<br>STRING(ZINTPF + || 12, 5N1<br>GO TO 1435
                                                                                                                                                                                                                                                          PUF09220<br>PUF09230<br>PUF09240
    LA40 CONTINUE
                                                                                                                                                                                                                                                         PUF09230<br>PUF09220<br>PUF09220<br>PUF09280<br>PUF09300<br>PUF093100<br>PUF09310
        WRITE (6,1325) STRING<br>DO 1442 NST = 105<br>1442 STRING(NST) = BL
    L445 CONTINUE
     C
                         WRITE(6,1)<br>WRITE(6,912) HRFRMZ
                                                                                                                                                                                                                                                         PUF09320<br>PUF09330<br>PUF09350
     ဠ
                          SECTION FOR OUTPRINTING GRID CONCENTRATIONS
```

```
\boldsymbol{\xi}PUF09360
              SKIPPING CONCENTRATION PRINTING IF SPECIFIED IN PRIMDA.<br>IF(ABC(9).EQ. NO ) GO TO 1600
                                                                                                                                                                 PUF09380<br>PUF09390<br>PUF09410
C
 1510 FORMAT(1HO149X137H PRINT OF CURRENT GRID CONCENTRATIONS,/50X PUF09390<br>1520 FORMAT(1HO,49X,32H GRIDCONCENTRATION IN THE PLANE:./51X,3HZ =F6.2 PUF09420<br>1520 FORMAT(1HO,49X,32H GRIDCONCENTRATION IN THE PLANE:./51X,3HZ =F
                                                                                                                                                                  PUFÖ9460
             WRITE(6,1301)<br>WRITE(6,1510) ITOTIM<br>WRITE(6,1)<br>WRITE(6,1)
\mathbf{\hat{c}}LOOP THRU ALL Z LEVELS
 DO 1550 KC=1, KPLANS<br>
DEMKATO KC=1, KPLANS<br>
WRITE(6, 1520) DEMKAT<br>
WRITE(6, 1520) DEMKAT<br>
WRITE(6, 1520) DEMKAT<br>
WRITE(6, 1520) LINE IN CONCENTRATION TABLE:<br>
DO 1560 CONTROL LINE<br>
JUC = JACHS - JACHS<br>
JUC = JACHS - JACHS<br>

C
                                                                                                                                                                  PUF09650
                                                                                                                                                                  PÜFÖ9670
                                                                                                                                                                  PUFO9680
င်<br>င
 KC IS THE NO. OF LEVELS PRINTED...HERE CONTROLS WHICH<br>LEVELS ARE CONTOURED.<br>ISSO CONTINUE<br>LSSO CONTINUE<br>WRITE(6,1)
                                                                                                                                                                 PUF09690<br>PUF09710
                                                                                                                                                                 PUF 09730
C
                                                                                                                                                                  PUFÖ9750
             GO TO 1600
                                                                                                                                                                  ÞŨFŎ97ŏŎ
 .<br>1590 FORMAT(95H PUFF POSITION PLOT AND GRID CONCENTRATION PRINTING AR<br>1595 WRITE(6,1590)<br>1595 WRITE(6,1590)
C
                                                                                                                                                                  PUF0977
                                                                                                                                                                  ÞŨFŎ978Ŏ
                                                                                                                                                                  PUF09790
\mathbf cPUF 09800
  1600 CONTINUE<br>DEND OF GRID CONCENTRATION PRINTING SECTION
                                                                                                                                                                 PUF 09830<br>PUF 09840<br>PUF 09870
```

```
\mathbf{I}س
پ
\blacksquare
```
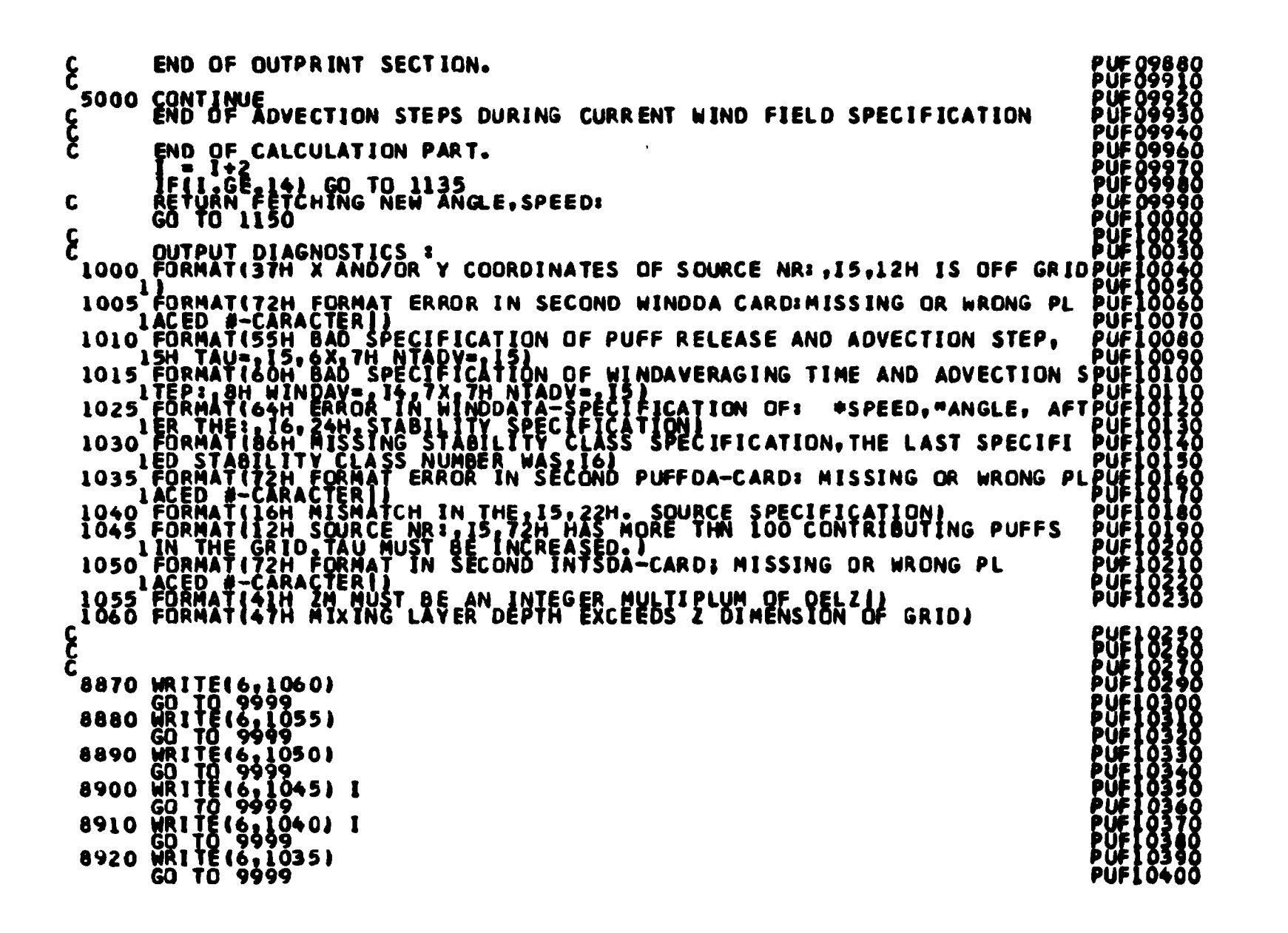

ىيا ö.  $\mathbf{I}$ 

 $\mathbf{I}$ 

```
CCCCCCC
               SUBROUTINE SIGRIS(HGN, SIGXY, SIGZ)
               THE SUBROUTINE "SIGRIS" (SIGHA-RISE) CALCULATES THE INCREMENT<br>Th Sigma-XY and Signa-2 dubing each base Covection The Increment<br>BOUYANCY IN THE BPPLOXES.
               FOR Z-COORDINATES OF PUFFS: HEIGHT, GRID UNITS(N) : HGN
              COMMON HEATFX(25), 12, DMS, POINT, INTENS(14), STABPA, FBUFLX<br>
INNER CONSTANT CONTINUES<br>
ARAC FRIENS<br>
CALCULATING<br>
CALCULATING<br>
CALCULATING<br>
CALCULATING<br>
CALCULATING<br>
CALCULATING<br>
CALCULATING<br>
CALCULATING<br>
CALCULATING<br>
CAL
  \boldsymbol{\epsilon}<u>န</u>
               CALCULATING PLUME-RISE INCREMENT:
```
2121811

0800

04

```
FI : BUOYANT FLUX FROM SOURCE I<br>After Briggs:<br>F = 8.9 < N##4/SEC##3> * Q < MWATT ><br>HEATFX(I2) UNITS ARE KW<br>FI = 8.9 * 0.001 * HEATFX(I2)
CCCC
C
                IF(STABPA.LE.O.O) GO TO 2501<br>NAXIMUM PLUME LIFT IN STABLE ATMOSPHERE:HSMAX.<br>HSMAXG = 2.9#(FI/(UNN#STABPA))##(1./3) / DELZ
C
   2501 CONTINUE
c<br>C
   CALCULATING PLUME HEIGHT AFTER FILFILLED ADVECTION STEP<br>HGRIDIN+1) : HGNP1<br>HGNP1 = HGN + CONST1#SQRT(FI/HGN)/((DELZ #UNN)##1.5)#DMS<br>IF(STABPA&LE=0.0) GO TO 2520<br>Z210 HGN = HGNP1<br>2210 HGN = HGNP1
   2520
                CONTINUE
                RETURN
                ÊÑO<sup>®</sup>
င်င
                SUBROUTINE ISPACE(ITENFT, INR)
სების დ
                THE SUBROUTINE "ISPACE" MAKES VARIABLE TABULATING POSSIBLE<br>IN CONNECTION WITH FRAMEPLOTS.
                ITENFT: NUMBER OF TEN SPACES, THE FIGURE IN QUESTION HAS TO
                                                                                                                                                          \mathbf{r}: INTEGER NUMBER TO BE PRINTED.
                INR
       10 FORMAT(1H++19X+16)<br>20 FORMAT(1H++29X+16)<br>30 FORMAT(1H++29X+16)<br>40 FORMAT(1H++49X+16)<br>50 FORMAT(1H++59X+16)<br>60 FORMAT(1H++69X+16)<br>70 FORMAT(1H++79X+16)<br>80 FORMAT(1H++89X+16)<br>90 FORMAT(1H++89X+16)<br>00 FORMAT(1H++89X+16)
     100^{30}\mathbf cIFIITENFT.NE.O) GO TO 1<br>WRITE(6,10) INR
```
PUF10930<br>PUF10950<br>PUF10950<br>PUF10960<br>PUF10960<br>PUF11030<br>PUF11050<br>PUF11050<br>PUF11050<br>PUF11050<br>PUF11050<br>PUF11050<br>PUF11050<br>PUF11050<br>PUF11050<br>PUF11050 ်နီစိုစ်<br>1100 PUFIII10<br>PUFIII20<br>PUFIII30 II4ŏ PÛFI **PUFIII50<br>PUFIII50<br>PUFIII70<br>PUFIII80** PUFIII80<br>PUFIII90<br>PUFII200<br>PUFII210

**PUFILIZED**<br>PUFILIZED<br>PUFILIZED<br>PUFILIZED<br>PUFILIZED<br>PUFILIZED<br>PUFILIZED<br>PUFILIZED<br>PUFILIZED<br>PUFILIZED<br>PUFILIZED<br>PUFILIZED PUF11360<br>PUF11370<br>PUF11380 **PUFII390** PUFII400<br>PUFII410

PUFII420

 $\mathbf{I}$ 

 $\mathbf{\hat{\xi}}$ C<br>C<br>C<br>C C<br>C<br>C<br>C

PUF11430<br>PUF11450<br>PUF11450<br>PUF11450<br>PUF11470<br>PUF11480 **RETURN** 1 IF(ITENFT.NE.1) GO TO 2<br>WRITE(6,20) INR<br>RETURN<br>2 IF(ITENFT.NE.2) GO TO 3<br>WRITE(6,30) INR WRITE(6,30) INR<br>
3 IF (ITENFT, NE,3) GO TO<br>
WRITE(6,40) INR<br>
4 IF (ITENFT, NE,4) GO TO<br>
4 IF (ITENFT, NE,4) GO TO<br>
4 IF (ITENFT, NE,5) GO TO<br>
5 IF (ITENFT, NE,5) GO TO<br>
6 IF (ITENFT, NE,4) GO TO<br>
6 IF (ITENFT, NE,4) GO TO<br> PŪF PŪFI PŪF. PUFI<br>PUFI PŨF] PUF. **PUFUFIE**<br>PUFUFIE<br>PUFUF T IF(ITENFT.NE.T)GO TO<br>WRITE(6,80) INR<br>RETURNIST NE AL CO IO PUF 8 8 IF(ITENFT.NE.8) GO TO 9<br>
WRITE(6,90) INR<br>
RETURN<br>
9 IF(ITENFT.NE.9) GO TO 1000 PUF PUF ĤRÎTÊJĞ,100) ÎNR<br>RETURN<br>END PUF]<br>PUF] 1000 **PUF11720** SUBROUTINE DRAW (A.M.N) THIS SUBROUTINE CONVERTS THE GRID CONCENTRATIONS TO LOG VALUES **PUF11740** DIMENSION A (M.N) A IS THE ARRAY TO BE SMOOTHED AND CONTOURED<br>M,N IS THE DIMENSION OF ARRAY A 00 1553 JC=1,N **JJC=N-JC** JCI=JJČ<del>+</del>)<br>DO 1554 TC=1+M<br>IF(A(IĆ, JCI ) :LT<br>A(IĆ, JCI )=A(IĆ, JCI ) +1.EL3<sup>A(IĆ,</sup> JCI ) =0.0

90

5I 0

55Ō

560

**620**<br>630

640

650

660

[670<br>[680

||690<br>||700<br>||710

1520<br>|}520<br>|}540

```
င်ငံ
                  SUBROUTINE RSPACE(ITENFT, RNR)
          UUUUU
                  THIS SUBROUTINE HAS THE SAME PURPOSE FOR REAL FIGURES, AS ISPACE HAS FOR INTEGER FIGURES.
                  RNR
                          : REAL NUMBER TO BE PRINTED.
                  FORMAT(1H++19X+F6+1)<br>FORMAT(1H++29X+F6+1)<br>FORMAT(1H++39X+F6+1)<br>FORMAT(1H++49X+F6+1)
              10<br>20<br>30
              δŎ
```
**PUF11750** 

1760

.770

780

800

ίR

Ù

PUF 1

PUF<br>PUF<br>PUF

**PUF** 

**PUE** 

PUF

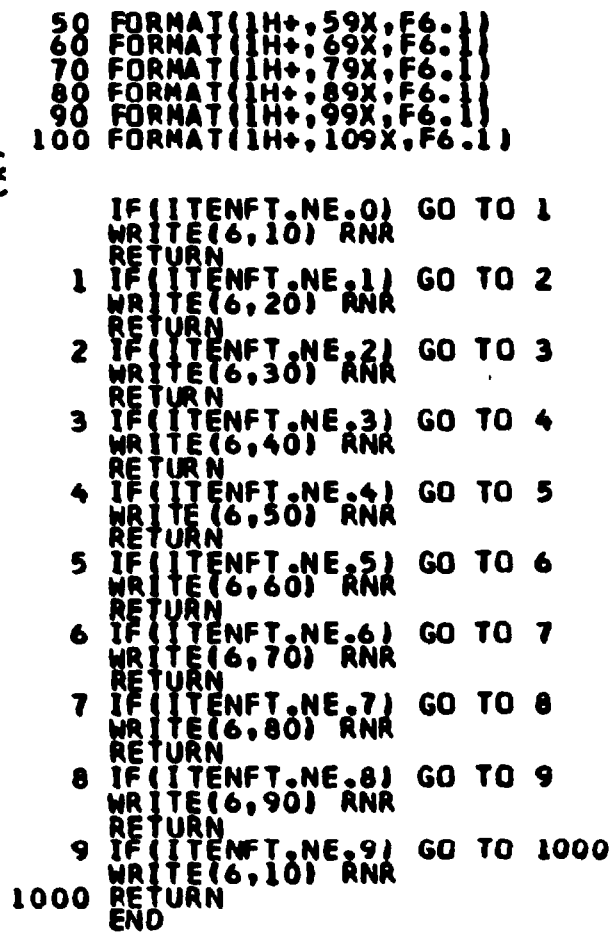

 $\overline{\phantom{a}}$  $\boldsymbol{\xi}$ 

 $\sim$ 

 $\frac{1}{k}$  $\dot{\mathcal{I}}$  $\overline{1}$ 

- 6 Ŋ.

÷.

÷ ÷

 $\mathbf{r}$  $\sim$ 

 $\frac{1}{2}$ 

t

 $\frac{1}{2}$ 

 $\cdot$  $\sim$ 

 $\Delta$ 

 $\frac{1}{4}$ 

 $\bullet$ 

家  $\mathbb{I}^+$ 

 $\Delta$  $\mathcal{L}^{\mathcal{L}}$   $\mathbf{L}$ A. سا  $\mathbf{I}$ 

# Ris**ø National Laboratory** Risø-M-<sup>2361</sup>

I

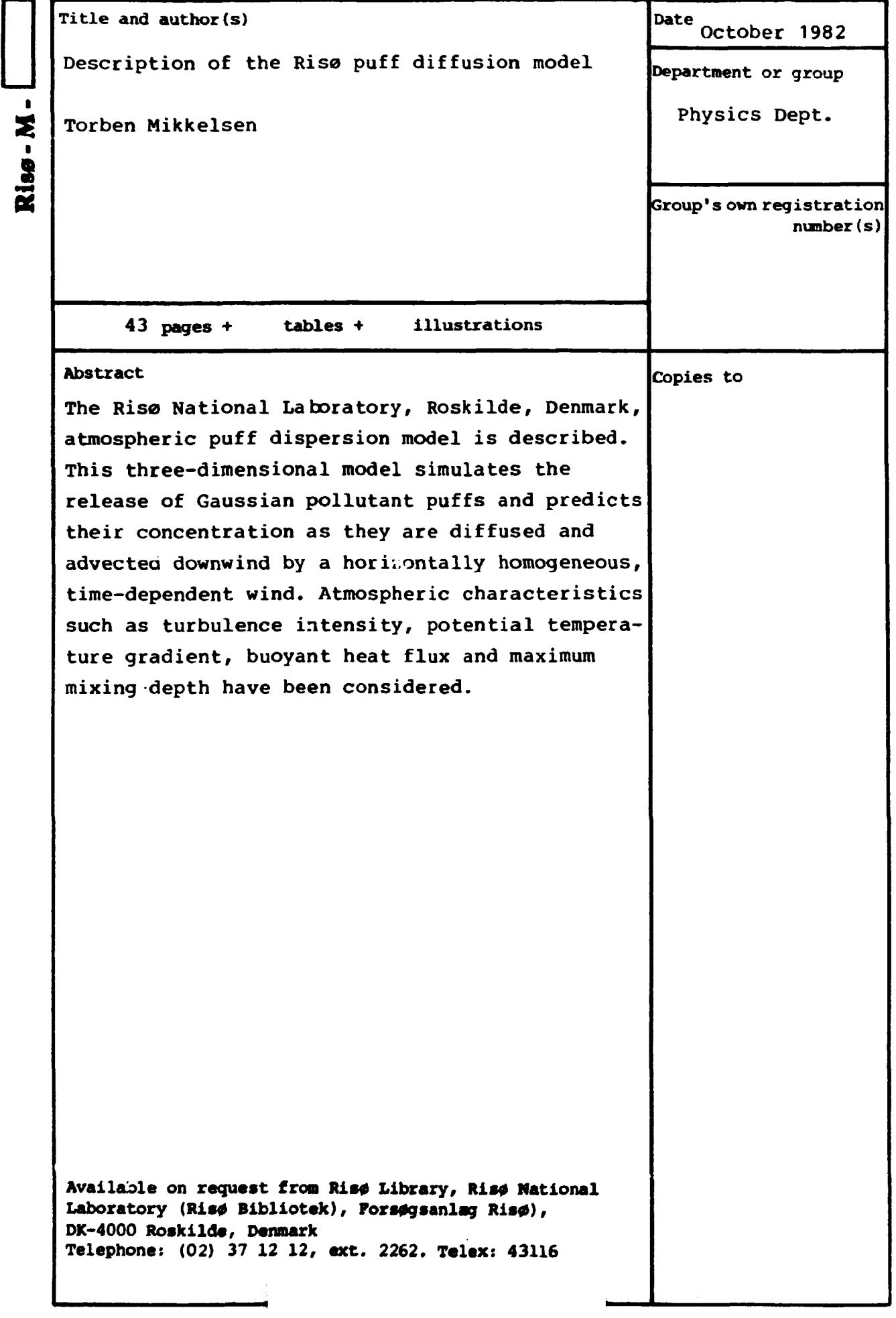